**UNIVERSIDADE DE CAXIAS DO SUL ÁREA DO CONHECIMENTO DE CIÊNCIAS SOCIAIS CURSO DE CIÊNCIAS CONTÁBEIS**

**EDUARDA PAULETTI DITADI**

**UM ESTUDO DO PREÇO DE VENDA NOS PRODUTOS DE UMA INDÚSTRIA MOVELEIRA DE PEQUENO PORTE DA SERRA GAÚCHA.**

**CAXIAS DO SUL**

**2019**

# **EDUARDA PAULETTI DITADI**

# **UM ESTUDO DO PREÇO DE VENDA NOS PRODUTOS DE UMA INDÚSTRIA MOVELEIRA DE PEQUENO PORTE DA SERRA GAÚCHA.**

Monografia apresentada como requisito para a obtenção do Grau de Bacharela em Ciências Contábeis da Universidade de Caxias do Sul.

Orientador TCC I: Prof. Me. Leandro Rogério Schiavo. Orientador TCC II: Prof. Dr. Fernando Luís Bertolla

# **CAXIAS DO SUL**

# **EDUARDA PAULETTI DITADI**

# **UM ESTUDO DO PREÇO DE VENDA NOS PRODUTOS DE UMA INDÚSTRIA MOVELEIRA DE PEQUENO PORTE DA SERRA GAÚCHA.**

Monografia apresentada como requisito para a obtenção do Grau de Bacharela em Ciências Contábeis da Universidade de Caxias do Sul.

Orientador TCC I: Prof. Me. Leandro Rogério Schiavo. Orientador TCC II: Prof. Dr. Fernando Luís Bertolla

Aprovada em \_\_\_\_/\_\_\_\_/\_\_\_\_\_

**Banca Examinadora:**

Presidente

----------------------------------------------------------------------

Prof. Dr. Fernando Luís Bertolla Universidade de Caxias do Sul – UCS

Examinadores:

----------------------------------------------------------------------

Prof. Ms. Eduardo Tomedi Leites Universidade de Caxias do Sul – UCS

----------------------------------------------------------------------

Prof. Ms. Marco Pegorini Universidade de Caxias do Sul – UCS

Dedico a todos vocês, que sempre estiveram ao meu lado, me incentivando, em especial a minha mãe Cláudia, meu noivo Maiko e ao meu pai Everaldo que mesmo não estando mais entre nós contribuiu para que este trabalho atingisse seus objetivos.

## **AGRADECIMENTOS**

Quero expressar meus sinceros agradecimentos a todas as pessoas que, de uma forma ou de outra, colaboraram para que este trabalho fosse realizado. Em especial ao meu orientador, Prof. Me. Leandro Rogério Schiavo e Prof. Dr. Fernando Luís Bertolla pela competência, paciência e orientação durante todo o desenvolvimento desta monografia.

Agradeço de forma muito especial a toda a minha família, minha mãe, meu pai que mesmo não estando mais presente fisicamente sempre esteve me iluminando e mostrando o melhor caminho a ser seguido e meu noivo pelo apoio e pelo incentivo nas minhas escolhas. Também quero agradecer aos professores por todos os ensinamentos nessa caminhada e aos colegas pelo companheirismo.

E por fim agradecer a Deus por estar realizando um sonho, o de ter uma formação em um curso superior e por ter me iluminado em toda caminhada acadêmica.

"*Quando atingimos o objetivo, convencemo-nos de que seguimos o bom caminho*."

## **RESUMO**

A contabilidade de custos é uma excelente ferramenta de análise e gestão dentro das organizações. Para uma empresa se manter constante no mercado é importante que ela tenha o controle de seus custos e despesas para definir o preço de venda correto. Diante disso, o estudo teve como objetivo principal através do método de custeio por absorção identificar o preço de venda dos 5 produtos mais vendidos no ano de 2018 em uma indústria moveleira de pequeno porte da Serra Gaúcha. A pesquisa é um estudo de caso com abordagem descritiva. Para que o objetivo proposto fosse atingido, apresentou-se as terminologias básicas de custos utilizados no estudo, após foi feito um levantamento de todos os custos e despesas utilizados na fabricação dos produtos. Com esse estudo, conclui-se que o método de formação de preço de venda que a empresa utiliza é confiável e está gerando maior lucro do que o desejado pelos sócios, pois todos os produtos estudados estão sendo vendidos por um preço maior do que preço proposto pelo estudo. Apenas um dos produtos analisados está gerando um lucro considerado alto, 24,67% acima do desejado pelos sócios, no qual foi orientado para que seja revisto os custos do produto. O estudo mostra-se útil para a empresa, pois tem uma base sólida de formação de preço de venda de seus produtos.

**Palavras-chave:** Contabilidade. Contabilidade de custos. Indústria moveleira. Produtos. Preço de venda.

# **LISTA DE FIGURAS**

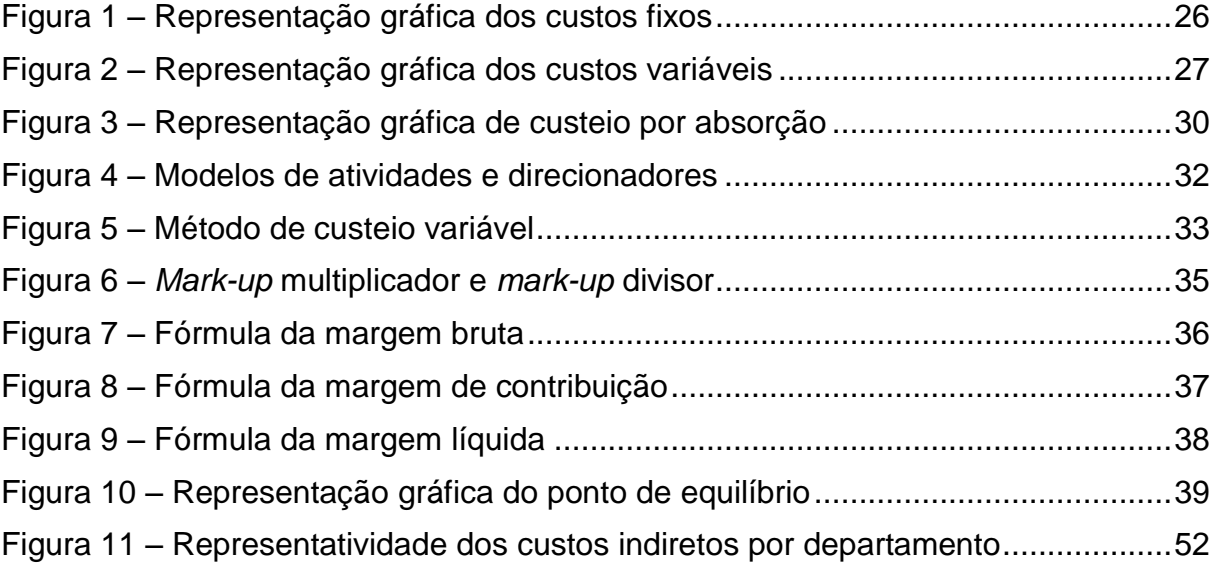

# **LISTAS DE QUADROS**

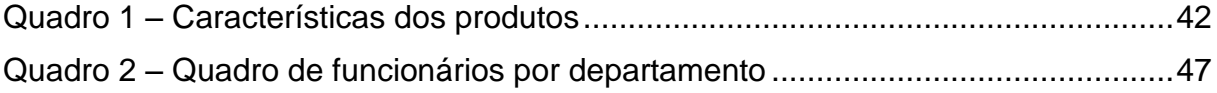

# **LISTA DE TABELAS**

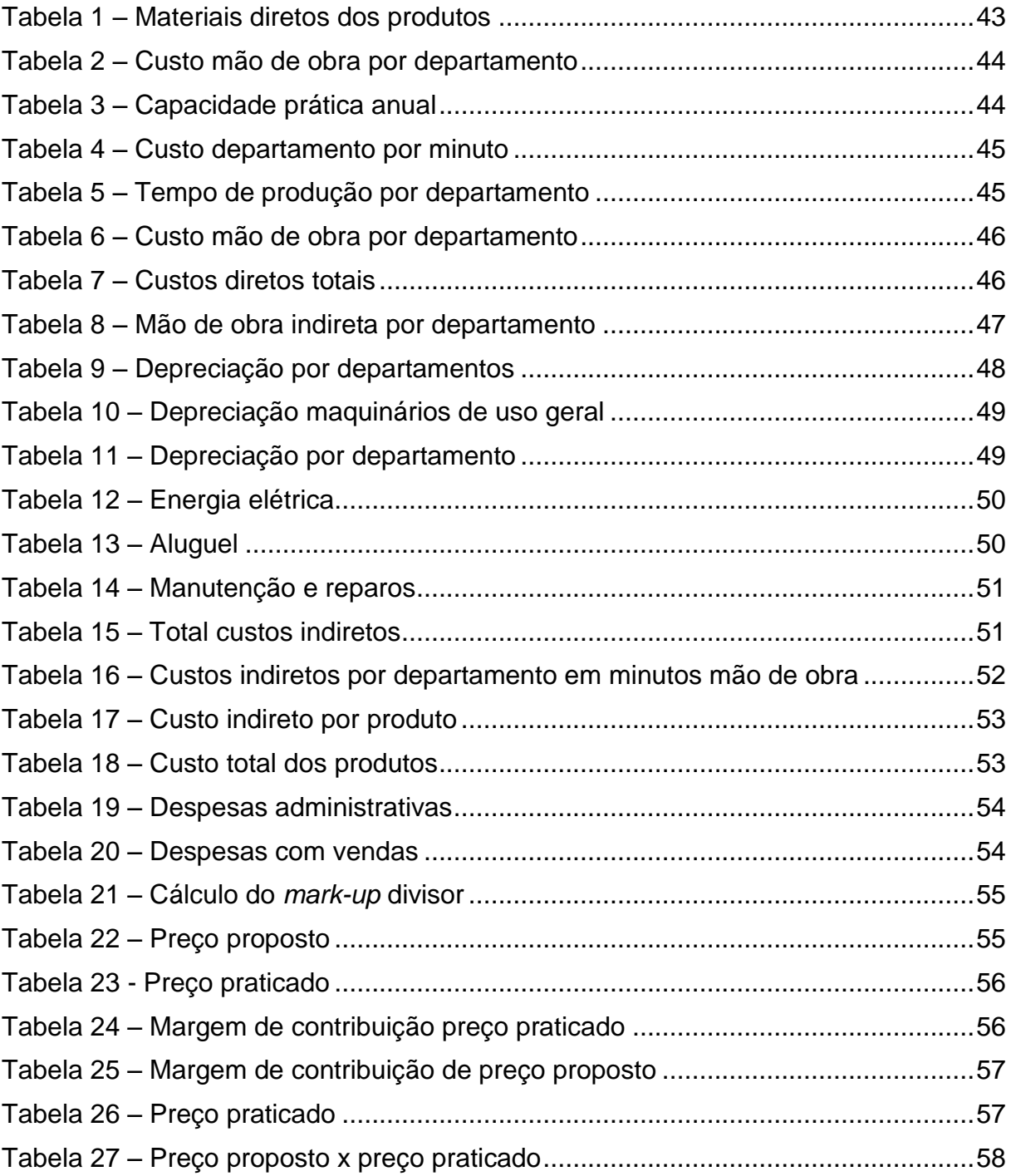

# **LISTA DE ABREVIATURAS**

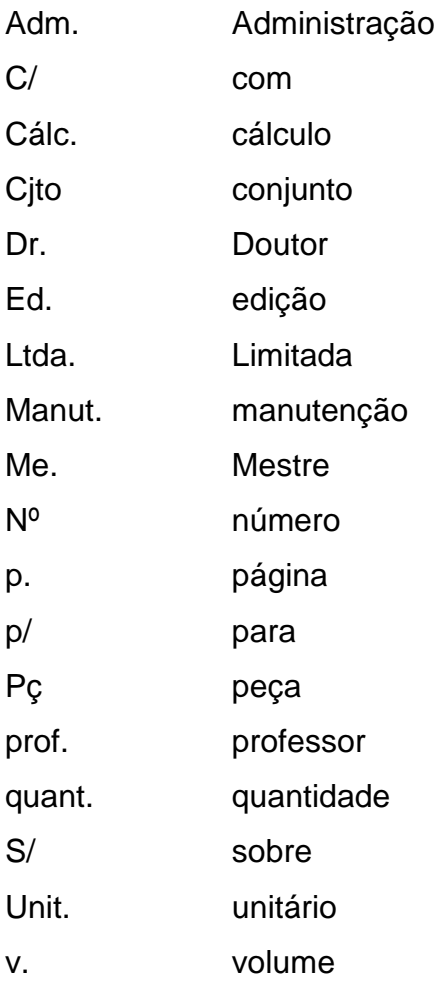

# **LISTA DE SIGLAS**

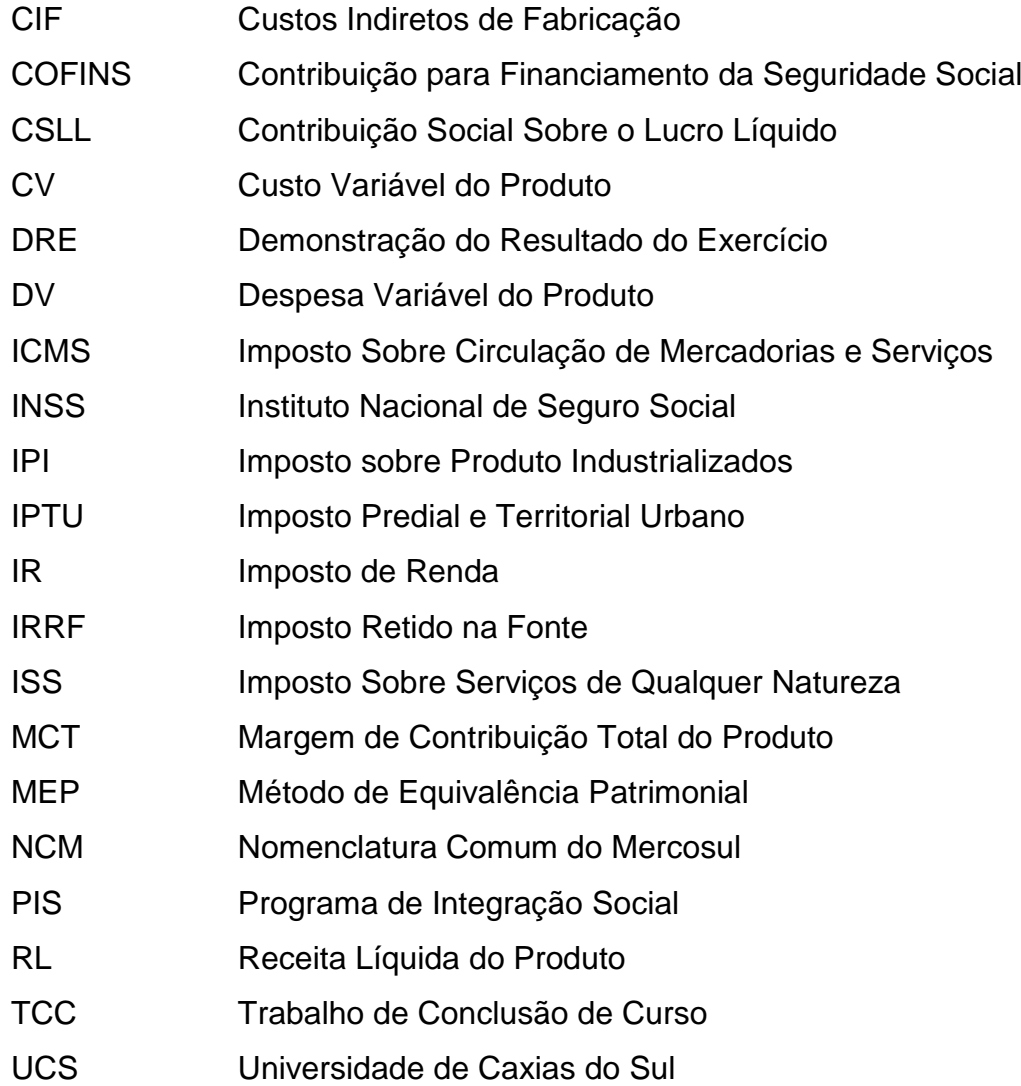

# **LISTA DE SÍMBOLOS**

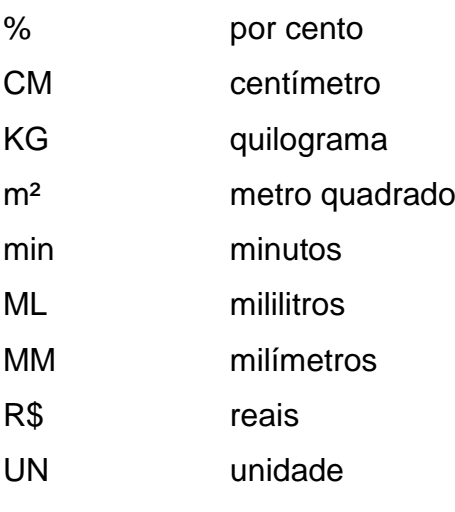

# **SUMÁRIO**

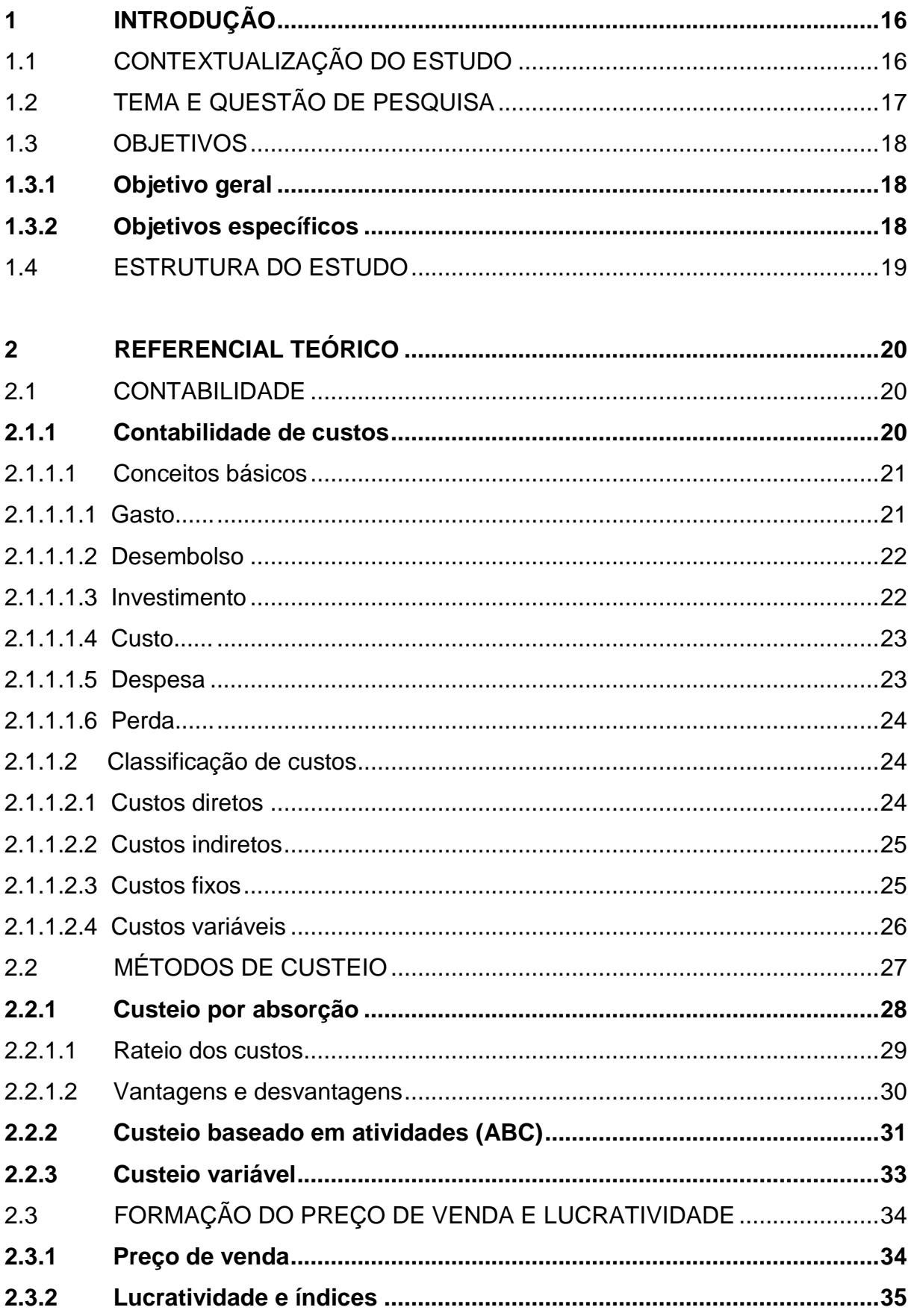

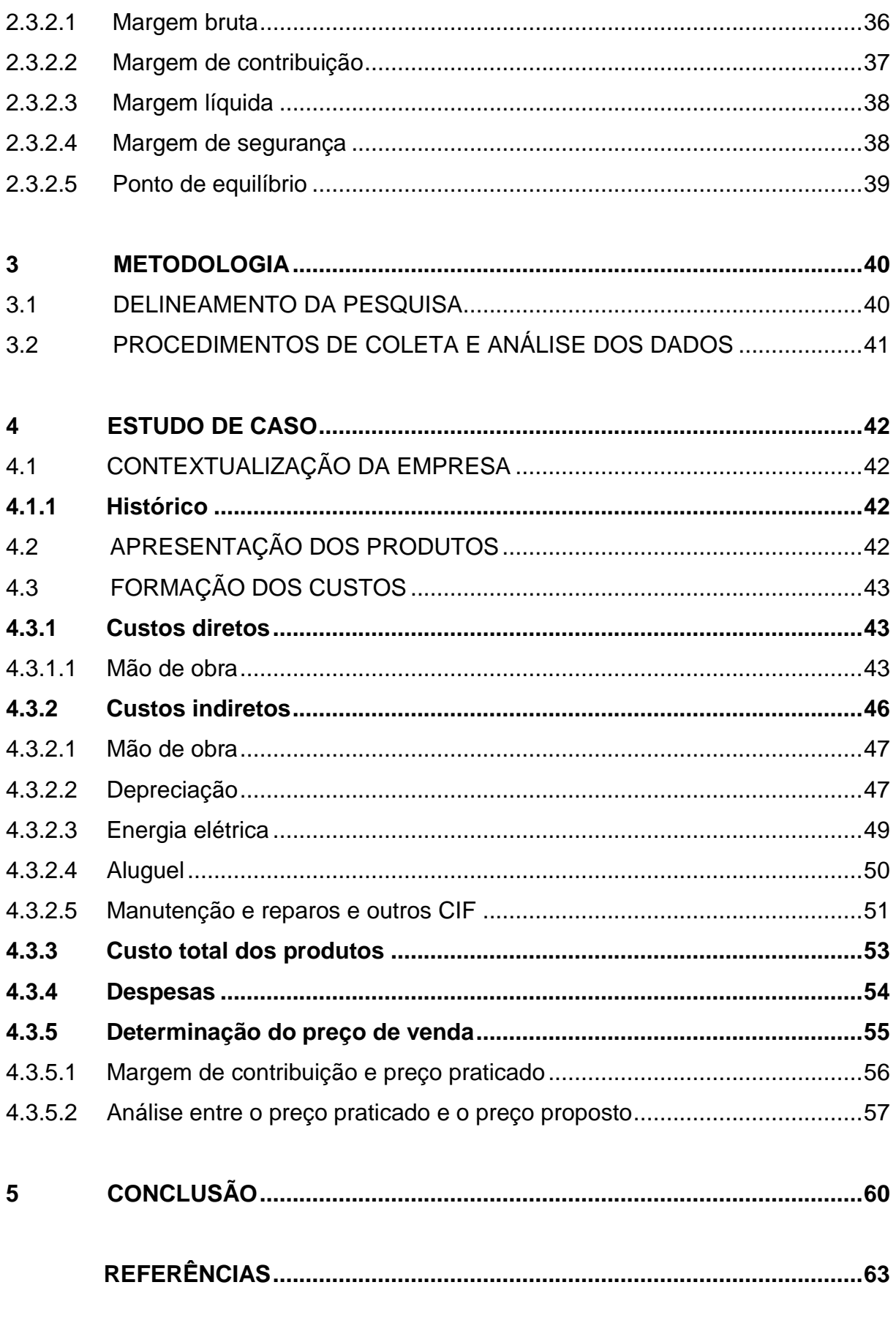

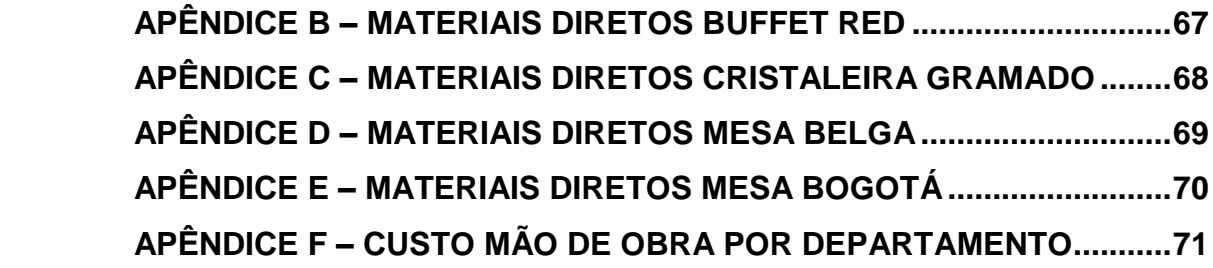

# <span id="page-16-0"></span>**1 INTRODUÇÃO**

# <span id="page-16-1"></span>1.1 CONTEXTUALIZAÇÃO DO ESTUDO

Considerando o mercado competitivo e cada vez mais exigente em que as empresas estão inseridas, a contabilidade de custos tem se tornado uma das ferramentas mais importantes para a gestão e organização das empresas.

Segundo Bruni, Famá (2012, p. 4), o nascimento da contabilidade de custos ocorreu após o advento da revolução industrial, com a necessidade de informações mais precisas, que permitissem uma tomada de decisão correta. Com o passar do tempo e com a chegada da era industrial, houve a necessidade de adaptar novos critérios de avaliação e melhorias, tornando-se assim capaz de auxiliar na tomada de decisões em diversos setores, como: financeiros, auditorias, consultorias, planejamento entre outros.

O método de custeio por absorção também chamado de custeio integral é o método mais utilizado no setor industrial por apropriar todos os custos de produção aos bens elaborados. Inclui os custos diretos e indiretos e absorve por meio de rateios os custos fixos utilizando a departamentalização, segundo Martins (1998) o rateio dos custos com base na Departamentalização comete menos injustiças e diminui as chances de erros maiores.

Diante disso, a proposta desse trabalho é apurar os custos, baseado no sistema de custeio por absorção e analisar o preço praticado com o preço proposto pelo estudo em uma indústria moveleira de pequeno porte da Serra Gaúcha.

Em muitas empresas, pouco ou quase nada se fala de custos, os gestores não estão acostumados a analisar os custos e despesas e nem possuem um programa de custos. Acreditam que aplicando um percentual sobre o valor do produto adquirido na nota fiscal seja o suficiente para garantir o pagamento de seus gastos e ainda gerar lucros para a empresa.

As empresas possuem cada vez a necessidade de ter uma boa gestão de seus custos, pois esta é uma das principais maneiras de ter uma vantagem competitiva frente aos concorrentes que muitas vezes, não estão preparados. O principal objetivo deste estudo é conscientizar os gestores da importância da gestão de custos na formação do preço de venda e obtenção de lucros dos produtos vendidos.

No ponto de vista acadêmico o presente estudo poderá servir de base para futuros trabalhos acadêmicos, mostrando a relação dos gastos empresariais com a formação do preço de venda do serviço/produto.

Do ponto de vista profissional, a expectativa desse estudo é obter bases sólidas para um melhor gerenciamento dos custos no âmbito financeiro das instituições, dando suporte a operacionalização da manufatura, gerando resultados confiáveis e melhorando o valor final do produto.

# <span id="page-17-0"></span>1.2 TEMA E QUESTÃO DE PESQUISA

A contabilidade de custos, segundo Martins (2001), tornou-se nas últimas décadas uma importante ferramenta de controle e decisão gerencial, proporcionando maior eficiência no planejamento e controle das empresas.

Definir o preço de venda dos produtos para que se obtenha lucro não é uma tarefa fácil. É necessário analisar diversos pontos, como: mercado, oferta e demanda. A base necessária para a formação do preço de venda é o custo, para saber realmente o valor que foi gasto para fabricar o produto e definir o valor correto para que se tenha lucro e ao mesmo tempo demanda no mercado.

> Na visão tradicional, o custo determina o preço. Mas os ambientes altamente competitivos que surgiram e estão se generalizando nos últimos anos estão mostrando inúmeros exemplos de insucesso de empresas por incapacidade de compatibilizarem seus custos com as tendências e as oscilações de preços. (SOUZA, 2011, p. 248).

O método de custeio por absorção, escolhido para esse estudo é o método mais tradicional de custeio, pois atribui aos produtos todos os custos da área de fabricação, definidos como custos diretos ou indiretos ou como custos fixos ou variáveis, fazendo com que cada produto absorva uma parcela dos custos.

A indústria moveleira é um dos setores mais expressivos da economia do país, tanto em geração de empregos quanto em bons resultados financeiros. Obteve um grande avanço nos últimos anos e vem passando por constantes transformações econômicas positivas com a mecanização, seja em pequenas, medias ou grandes empresas.

Diante disso, entende-se ser importante para a empresa fazer um estudo na formação do preço de venda, analisando os custos através do método de custeio por absorção, visando a maximização dos lucros sem comprometer a demanda no mercado.

Para que a pesquisa consiga aprofundar o tema proposto, o objeto de estudo será direcionado para uma indústria moveleira de pequeno porte da Serra Gaúcha, no qual fará parte do estudo conhecer os processos de produção, as particularidades da empresa e a matéria prima utilizada para a fabricação dos produtos.

Levando em consideração o tema de pesquisa proposto, a questão de pesquisa para o estudo é: quais os procedimentos necessários para formação do preço de venda em uma indústria moveleira de pequeno porte da Serra Gaúcha, através do método de custeio por absorção?

## <span id="page-18-0"></span>1.3 OBJETIVOS

# <span id="page-18-1"></span>**1.3.1Objetivo geral**

Identificar procedimentos para a formação do preço de venda nos produtos de uma indústria moveleira de pequeno porte da Serra Gaúcha baseado no sistema de custeio por absorção.

#### <span id="page-18-2"></span>**1.3.2Objetivos específicos**

- a) efetuar levantamento bibliográfico sobre custos, métodos de custeio e formação do preço de venda;
- b) contextualizar a empresa Indústria e Comércio de Móveis Martina Ltda.;
- c) calcular os custos dos 5 principais produtos de acordo com o sistema de custeio por absorção;
- d) analisar o preço proposto pelo estudo e o praticado pela empresa.

### <span id="page-19-0"></span>1.4 ESTRUTURA DO ESTUDO

No primeiro capítulo apresenta-se a contextualização do tema, os objetivos gerais e específicos e os aspectos metodológicos do estudo.

No segundo capítulo apresenta-se os aspectos teóricos da contabilidade de custos e do método de custeio por absorção. Este capítulo tem como objetivo evidenciar os custos, teorias e aspectos a serem analisados nos custos de uma indústria moveleira.

No terceiro capítulo, apresenta-se o estudo do tema proposto e a metodologia utilizada.

No quarto capítulo, apresenta-se o desenvolvimento do estudo de caso. Nele descreve-se uma breve apresentação da empresa, seu histórico e estrutura, evidenciando as informações pertinentes ao estudo, bem como a apuração de todos os custos, despesas e o preço final de venda.

No quinto e último capítulo apresenta-se os resultados da pesquisa e, a partir disso, as conclusões do estudo.

# <span id="page-20-0"></span>**2 REFERENCIAL TEÓRICO**

#### <span id="page-20-1"></span>2.1 CONTABILIDADE

De acordo com Sá (1997), a história da contabilidade teve início cerca de 20.000 anos atrás, com o homem primitivo desenhando figuras nas cavernas para identificar o seu patrimônio, que na época geralmente eram animais.

Para Bado e Milani (2010), a contabilidade só foi considerada como ciência a partir do livro "Summa de Divina Proportioni" sobre geometria e aritmética que Frei Lucca Paccioli escreveu. Nesse livro, o autor descreveu o princípio da partida dobrada, onde cada débito corresponde a um credito.

Segundo Ribeiro (2013), a contabilidade tem por objetivo controlar o patrimônio e as variações (bens, direitos e obrigações) das entidades, visando o fornecimento de informações que sejam úteis para a tomada de decisões. É o documento que fornece o máximo de informações úteis para a tomada de decisões dentro e fora da empresa.

> A contabilidade registra, estuda e interpreta (analisa) os fatos financeiros e econômicos que afetam a situação patrimonial de determinada pessoa física ou jurídica. Essa situação patrimonial é apresentada ao usuário (pessoa que tem interesse em avaliara situação da entidade) através de demonstrações contábeis tradicionais e de relatórios de exceção, específicos para determinada finalidade. (GRECO; AREND, 2011, p. 1).

Para Greco e Arend (2011), as informações fornecidas pela contabilidade não se limitam apenas as demonstrações financeiras elaboradas ao final de cada exercício contábil (balanço patrimonial e demonstração do resultado do exercício), pois a contabilidade fornece relatórios diários de informações sobre a gestão financeira e econômica da entidade.

# <span id="page-20-2"></span>**2.1.1Contabilidade de custos**

De acordo com Crepaldi (2010), a Contabilidade de Custos surgiu após a revolução industrial, no século XVIII, antes disso só existia a contabilidade geral, já que as operações se resumiam em comercialização de mercadorias, onde os estoques eram registrados e avaliados pelo custo real de aquisição.

Com a revolução industrial, as empresas passaram a adquirir matéria-prima para transformar em novos produtos. O novo bem-criado era resultante da agregação de diferentes materiais e esforços de produção, constituindo o que se convencionou chamar de custo de produção ou fabricação. (BRUNI, FAMÁ, 2012, p. 4).

Para Padoveze (2003), a contabilidade de custos é a ciência contábil que se especializa na gestão econômica dos gastos e dos preços de vendas dos produtos e serviços oferecidos pelas empresas.

> [...] contabilidade de custos é ramo da contabilidade financeira que utiliza técnicas especificas para identificar, classificar e registrar os custos diretamente à produção de bens e serviços. É um componente fundamental da contabilidade gerencial, pois transmite as informações relacionadas com a estrutura de custos, facilitando, assim, as tomadas de decisões. (LEONE, 2012, p. 12).

Vanderbeck (2001) afirma que a contabilidade de custos é necessária em todos os tipos de entidades para o controle de suas atividades, justamente por demonstrar todos os custos incorridos além de mostrar como e onde as despesas foram utilizadas.

# <span id="page-21-0"></span>2.1.1.1 Conceitos básicos

Segundo Crepaldi (2010), a contabilidade de custos possui terminologia própria, muitas vezes com diferentes significados, o que torna necessário compreender os conceitos básicos.

Padoveze (2003) diz que não há nenhum mal em possuir diversas terminologias por que de fato elas tendem a expressas as mesmas coisas, porém é necessário saber a distinção para facilitar as suas aplicações nas decisões da empresa.

# <span id="page-21-1"></span>*2.1.1.1.1 Gasto*

De acordo com Padoveze (2013), gastos são todos os pagamentos ou recebimentos de ativos, custos ou despesas utilizadas para o consumo em todo o processo operacional, incluindo os pagamentos e recebimentos de ativos. São ocorrências de grande amplitude e generalização.

Consistem no sacrifício financeiro que a entidade arca para a obtenção de um produto ou serviço qualquer. Segundo a contabilidade, serão em última instância classificados como custos ou despesas, a depender de sua importância na elaboração do produto ou serviço. Alguns gastos podem ser temporariamente classificados como investimentos e, à medida que forem consumidos, receberão a classificação de custos ou despesas. (BRUNI, FAMÁ, 2008, p. 23).

Gasto é o sofrimento financeiro que a empresa carrega para produzir um produto, podendo ser um termo genérico para representar tanto custo como despesa, dependendo da importância na elaboração do produto ou prestação de serviço. (CREPALDI, 2010).

# <span id="page-22-0"></span>*2.1.1.1.2 Desembolso*

Para Crepaldi (2010), desembolso é o pagamento resultante da aquisição de um bem ou prestação de serviço, que pode ocorrer antes, durante ou depois do gasto efetuado.

Bornia (2012) diz que "desembolso é o ato do pagamento que pode ocorrer em momento diferente do gasto", como por exemplo, a compra de mercadoria com prazo de 60 dias para pagamento, o pagamento será só daqui a 60 dias, mas a mercadoria pode ser utilizada em breve.

# <span id="page-22-1"></span>*2.1.1.1.3 Investimento*

Investimentos são todos os tipos de gastos existentes que irão beneficiar a empresa no futuro, como exemplo: aquisição de ativos, como estoque e máquinas, em caso de compra, a empresa desembolsa recursos, focando em um lucro futuro sob a forma de produtos fabricados. (WERNKE, 2004).

Segundo Crepaldi (2010), os investimentos podem ser classificados em função da época de retorno como circulantes ou permanentes. Os investimentos circulantes são os investimentos de curto prazo, como por exemplo, o estoque de matérias-primas e os produtos para revenda. Já os investimentos permanentes são os bens de longo prazo, como por exemplo, as máquinas e equipamentos.

#### <span id="page-23-0"></span>*2.1.1.1.4 Custo*

Para Greco e Arend (2011), se entende por custo toda e qualquer aplicação de recursos destinados para a produção, distribuição de mercadorias ou prestação de serviços, até o momento que o cliente receber o produto.

> Custos é a avaliação em unidades de dinheiro de todos os bens materiais e imateriais, trabalho e serviços consumidos pela empresa na produção de bens industriais, bem como aqueles consumidos também na manutenção de suas instalações. Expresso monetariamente, o custo resulta na multiplicação da quantidade dos fatores de produção utilizados pelos seus respectivos preços. (SANDRONI, 1994 apud PADOVEZE, 2003, p. 3).

Custos são todos os gastos realizados no seguimento de fabricação de bens ou de prestação de serviços. Tratando-se de indústria, são os gastos utilizados na fabricação do produto, tais como matérias-primas, salários dos funcionários da produção, energia elétrica, água, depreciação das máquinas, equipamentos e das ferramentas usadas no processo de trabalho. (WERNKE, 2004).

#### <span id="page-23-1"></span>*2.1.1.1.5 Despesa*

As despesas são todos os gastos consumidos com bens e serviços não utilizados na produção e consumidos direto ou indiretamente para a obtenção de receitas. (CREPALDI, 2010).

> Despesas expressam o valor dos bens ou serviços consumidos direta ou indiretamente para obtenção de receitas, de forma voluntária. Esse conceito é utilizado para identificar os gastos não relacionados com a produção, ou seja, os que se referem às atividades não produtivas da empresa. Geralmente, são essas atividades e despesas financeiras. Exemplos: Salários e encargos sociais da administração (despesas administrativas), juros bancários pagos (despesas financeiras) e propaganda (despesas comerciais). (WERNKE, 2004, p. 12).

Conforme descreve Padoveze (2003), despesas são os gastos necessários para vender e distribuir produtos, ou seja, são os gastos ligados às áreas administrativas e comerciais. De um modo geral, pode-se dizer que a despesa é o valor dos bens ou serviços consumidos nas atividades fora da área industrial.

#### <span id="page-24-0"></span>*2.1.1.1.6 Perda*

Martins (2010) determina perda como: bens ou serviços ocorridos em situações que fogem da anormalidade, ligados diretamente as contas de resultados. Nesse sentido podemos destacar os danos de causa natural como terremotos, alagamentos e tornados, além de outros danos como furtos e incêndios.

> São fatos ocorridos em situação excepcionais, que fogem à normalidade das operações da empresa. São considerados não operacionais e não devem fazer parte dos custos de produção. São eventos econômicos negativos ao patrimônio empresarial, não habituais e eventuais, tais como deterioração anormal de ativos, perdas de crédito excepcionais, capacidade ociosa anormal, etc. (PADOVEZE, 2003, p. 18).

Bruni e Famá (2012) também afirmam que perda é um consumo de forma anormal ou involuntária, que pode ocorrer em função de fatores externos extraordinários ou ainda dentro da atividade normal da empresa, podendo ser classificados como custo ou despesa, dependendo da situação.

### <span id="page-24-1"></span>2.1.1.2 Classificação de custos

A classificação dos custos pode ser feita de acordo com a sua finalidade, tendo como objetivo agrupar os custos com natureza e objetivos semelhantes, facilitando a análise para a tomada de decisão aos gestores. São classificados de duas maneiras: quanto ao objeto de custo são classificados em diretos ou indiretos e quanto ao volume de produção são classificados em fixos ou variáveis. (PADOVEZE, 2003).

## <span id="page-24-2"></span>*2.1.1.2.1 Custos diretos*

Segundo Biasio (2012), os custos diretos são os custos apropriados diretamente ao produto ligado a cada tipo de bem ou serviço. Nesse tipo de custo não há necessidade de fazer rateio, pois a apropriação é feita de maneira direta.

São os gastos facilmente apropriáveis às unidades produzidas, ou seja, são aqueles que podem ser identificados como pertencentes a este ou aquele produto...correspondem aos gastos específicos do produto ou serviço, ou seja, não sendo produzida a unidade ou executando o serviço, esses gastos não ocorrem. (WERNKE, 2004, p. 13).

De acordo com Padoveze (2003), um custo é considerado direto quando é possível identificar, visualizar e medir a sua participação no produto final. Os principais exemplos são os materiais diretos e a mão-de-obra. Os materiais diretos são fáceis de serem identificados, pois fazem parte de todo a estrutura do produto, já a mão-de-obra direta representa todos os custos com salários e encargos dos trabalhadores da produção desde o início da fabricação do produto até o momento da venda.

# <span id="page-25-0"></span>*2.1.1.2.2 Custos indiretos*

De acordo com Wernke (2004), os custos indiretos são os gastos que a empresa possui para exercer as atividades e que não possui relação direta com um único produto ou serviço, relacionando-se com vários produtos e setores ao mesmo tempo, como por exemplo: o aluguel de uma empresa no qual são produzidos vários produtos em conjunto.

Segundo Padoveze (2003), os custos indiretos se caracterizam principalmente por não possuírem caráter especifico aos produtos. Eles são destinados aos produtos por meio de critério de distribuição com base numérica ou em percentual (rateio, alocação ou apropriação).

# <span id="page-25-1"></span>*2.1.1.2.3 Custos fixos*

Para Bruni e Famá (2012), custos fixos são os custos que em determinado período de tempo e em certa capacidade instalada, não variam, mesmo com alteração do volume da produção. Um exemplo é o aluguel de imóvel ocupado por certa indústria, cujo valor mensal é o mesmo em cada período, independentemente do volume de produção, em cada período considerado. Mesmo que o valor do aluguel seja reajustado na renovação do contrato, o custo continua fixo, pois houve apenas uma atualização do valor contratado.

Na Figura 1, Wernke (2004) explica os custos fixos, à medida que a produção vai aumentando, os custos permanecem os mesmos.

<span id="page-26-0"></span>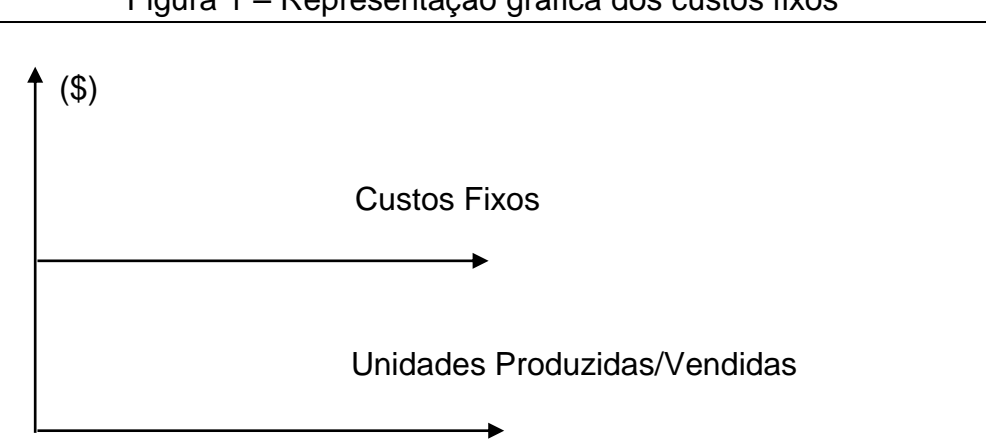

Figura 1 – Representação gráfica dos custos fixos

Fonte: Dutra (2017, p. 31), adaptada pela autora.

Biasio (2012) afirma que também são conhecidos como custos de estrutura por serem decorrentes da natureza ou ainda, como custos de períodos de tempo. Podemos afirmar em outras palavras, que são custos que não sofrem alteração, independente da produção ou dos produtos.

# <span id="page-26-1"></span>*2.1.1.2.4 Custos variáveis*

Os custos variáveis são aqueles que o seu valor total altera em função das atividades da empresa, ou seja, à medida que a quantidade produzida ou vendida aumenta, ele aumenta também; e à medida que a quantidade produzida diminui, ele diminui, na mesma proporção. (BRUNI, FAMÁ, 2012).

> São os valores consumidos ou aplicados que têm seu crescimento vinculado à quantidade produzida pela empresa. Têm seu valor determinado em função de oscilações na atividade da empresa, variando de valor na proporção direta do nível de atividades. (WERNKE, 2004, p. 14).

Já a Figura 2, diferente da Figura 1, ilustra o conceito de custos variáveis, à medida que a produção aumenta os custos também crescem.

<span id="page-27-0"></span>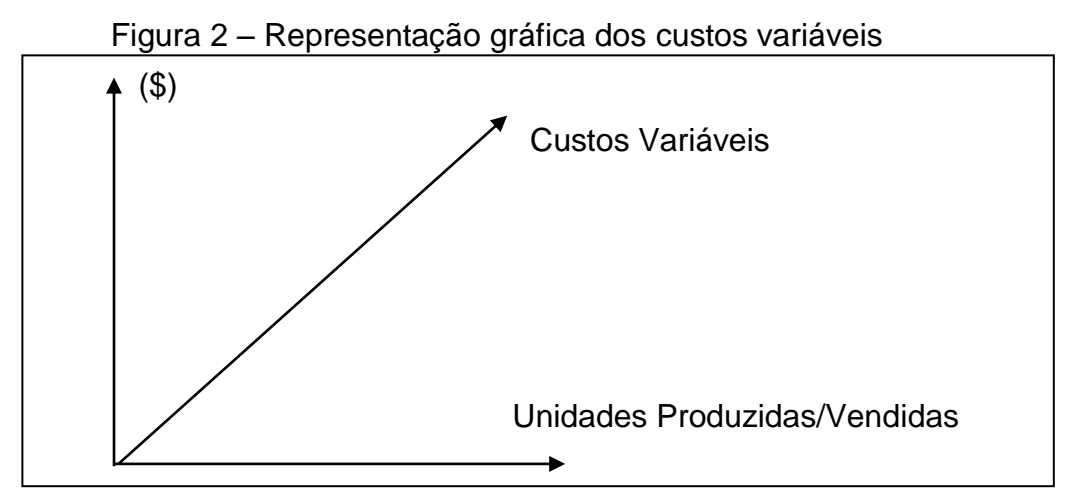

Fonte: Dutra (2017, p. 32), adaptada pela autora.

Assim como os custos fixos, os custos variáveis são também tratados como fixos em sua forma unitária, classificados em semifixos e semivariáveis. (BRUNI, FAMÁ, 2012).

Os semifixos correspondem a custos que não são fixos em determinada quantidade de produção, passando a ser variáveis quando a produção for estendida. Já os semivariáveis correspondem aos custos variáveis que não acompanham o aumento ou diminuição da produção, mantendo-se fixos dentro de certos limites. (BRUNI, FAMÁ, 2012).

# <span id="page-27-1"></span>2.2 MÉTODOS DE CUSTEIO

As empresas modernas possuem dificuldades em desenvolver suas atividades de forma eficaz sem que mantenham acompanhamento interrupto e controle permanente de seus processos por meio de sistemas de informações. (WERNKE, 2012).

Os métodos de custeios foram desenvolvidos por Cooper e Kaplan (1987) com a intenção de reduzir as distorções provocadas pelo rateio arbitrário dos custos indiretos, provocado pelos métodos de custeios conhecidos como tradicionais.

Rocha e Martins (2015, p. 45) afirmam que,

O estudo e a prática dos diferentes métodos de custeio referem-se às várias alternativas possíveis de decisão sobre quais elementos de custos devem ou não ser computados na mensuração do custo dos produtos individuais, considerando--se a natureza e o comportamento daqueles elementos em relação às oscilações do volume de produção, ou seja, custos fixos ou variáveis.

De acordo com Wernke (2004), os métodos mais conhecidos e aplicados são o custeio por absorção, o custeio baseado em atividades (ABC) e o custeio variável. A definição do método é adotada de acordo com a necessidade de cada empresa. Entre os principais métodos, será destacado, neste trabalho, o método de custeio por absorção.

# <span id="page-28-0"></span>**2.2.1Custeio por absorção**

De acordo com Leone (2012), o custeio por absorção é o método no qual se debita ao custo dos produtos todos os custos da área de produção, sejam os custos diretos ou indiretos, fixou ou variáveis.

> O método de custeio por absorção, também chamado custeio pleno ou Integral, é o mais utilizado quando se trata de apuração de resultado e consiste em associar aos produtos e serviços os custos que ocorrem na área de elaboração, ou seja, os gastos referentes as atividades de execução de bens e serviços. (DUTRA, 2003, p. 226).

Biasio (2012) afirma que o custeio por absorção é o único aceito para determinar o custo do produto para fins contábeis e fiscais, sendo assim, quando não solicitado um método específico, deve-se usar o custeio por absorção. É importante observar que, como esse método é utilizado tanto os custos fixos como os custos variáveis, pois o custo do produto varia no valor unitário e consequentemente no seu valor total.

> Custeio por Absorção é o gênero de custeio que atribui custos fixos aos produtos. [...] É denominado Custeio por Absorção porquê, sob a sua ótica, o custo dos bens e serviços produzidos deve absorver, além dos custos variáveis, também os fixos, e até – no limite – os gastos fixos de administração geral. Portanto, todos os métodos de custeio que atribuem custos fixos aos produtos pertencem a este gênero denominado Custeio por Absorção. (ROCHA e MARTINS, 2015, p. 85).

Segundo Wernke (2004), devem integrar os custos dos bens ou serviços vendidos:

a) o custo de aquisição de matérias-primas e quaisquer outros bens ou serviços utilizados no processo de fabricação;

- b) o custo do pessoal aplicado na produção, inclusive supervisores, profissionais da manutenção e das instalações da produção;
- c) os custos de locação, manutenção, reparo, e os encargos com depreciação das máquinas utilizadas na produção;
- d) os custos com amortização relacionados a produção;
- e) os custos de exaustão de recursos naturais utilizados na produção.

# <span id="page-29-0"></span>2.2.1.1 Rateio dos custos

De acordo com Megliorini (2012) o primeiro passo para apuração dos custos é separar os gastos do período em despesas, custos e investimentos. As despesas não são apropriadas aos produtos, e sim lançadas na demonstração de resultado do exercício, por estarem relacionadas à geração de receita e à administração da empresa; os custos são apropriados aos produtos; e os investimentos são ativados. O passo seguinte consiste em separar os custos em diretos e indiretos. Os custos diretos são apropriados diretamente aos produtos, já os custos indiretos são apropriados por meio de critérios de rateios

Bornia (2002, p. 175) diz que o "método mais simples para a alocação dos custos indiretos aos produtos poderia ser denominado método do rateio simples, que consiste simplesmente em distribuir os custos de acordo com um critério qualquer".

> Como nos métodos de custeamento por absorção são utilizados os gastos indiretos fixos, que, por sua característica básica, não são identificáveis claramente aos produtos e serviços finais, há a necessidade de utilização de procedimentos de distribuição desses gastos aos produtos por meio de algum critério a ser definido. O processo de distribuição de gastos indiretos fixos aos produtos e serviços finais é mais comumente denominado rateio, sendo utilizadas também as denominações alocação ou apropriação de custos indiretos aos produtos. (PADOVEZE, 2006, p. 100).

Na Figura 3, Cruz (2011) explica melhor o conceito do método de custeio por absorção.

<span id="page-30-0"></span>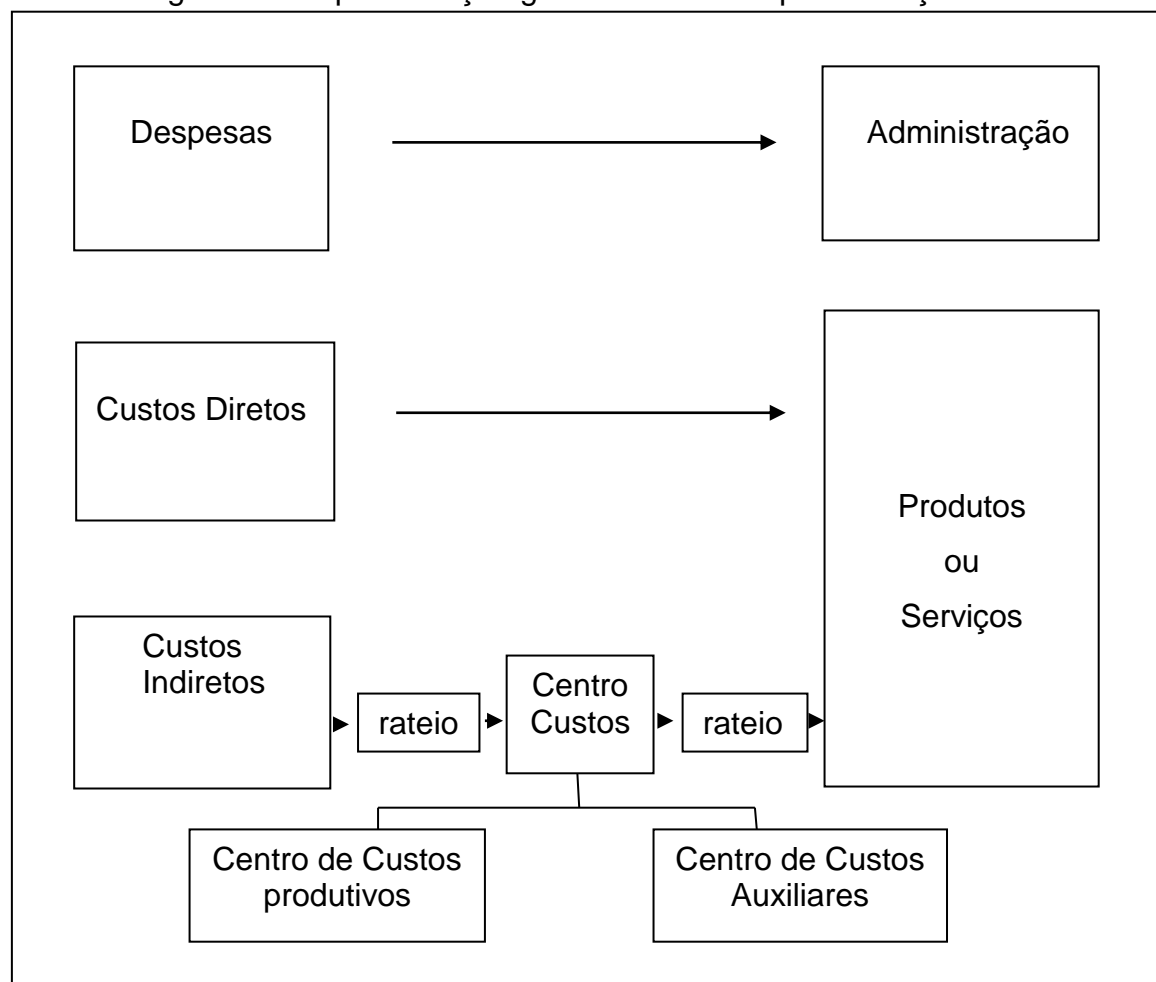

Figura 3 – Representação gráfica de custeio por absorção

Fonte: Cruz (2011, p. 58), adaptada pela autora.

# <span id="page-30-1"></span>2.2.1.2 Vantagens e desvantagens

Wernke (2004) diz que o custeio por absorção apresenta várias vantagens e desvantagens. Dentre as vantagens podemos citar que o custeio por absorção atende a legislação fiscal, permite a apuração dos custos por centro de custos, visando que a sua aplicação exige organização contábil por parte da empresa e que ao distribuir todos os custos de produção, permite a definição do custo total de cada produto. A principal desvantagem é a utilização dos rateios para alocar os custos entre os departamentos e/ou produtos. Nem sempre os critérios de rateios são objetivos, podendo distorcer os resultados, prejudicando alguns produtos e beneficiando outros.

Também é o único método válido para fins de obtenção do quadro demonstrativo de resultados dos exercícios fiscais. Talvez resida aí a maior importância deste tipo de custeio, uma vez que este método está de acordo com os princípios contábeis geralmente aceitos e vai de encontro às leis tributárias brasileiras e outras tantas internacionais. O custeio por absorção é o método de custeio mais usado em quase todo o mundo, pois incorpora todos os tipos de custos aos produtos, possibilitando a extração do custo unitário de cada um deles. Além disso, com base no custo total, é possível a formação do preço de venda de cada produto a partir do seu custo, que servirá de referência para a atuação no mercado. (DUBOIS; KULPA; SOUZA, 2009, p. 129).

### <span id="page-31-0"></span>**2.2.2Custeio baseado em atividades (ABC)**

O custeio baseado em atividade, também conhecido como ABC (*Activity Based Costing*), é um método onde os custos indiretos são apropriados aos objetos de custeio por meio das atividades consumidas durante o processo de produção. (SILVA e GARBRECHT, 2016).

Para Nakagawa (1994), o método ABC tem chamado atenção pela sua eficácia em medir o consumo de atividades por produtos em níveis de unidades. Já Martins (2010) define como um método de custeio que procura reduzir sensivelmente as distorções provocadas pelo rateio arbitrado dos custos indiretos, sendo uma ferramenta importante a ser utilizada na gestão de custos pois não se limita apenas ao custeio de produtos.

O primeiro passo para aplicar o custeio ABC é identificar as atividades desempenhadas em cada departamento identificando as mais relevantes para a empresa. As atividades podem ser representadas por ações ou trabalhos específicos realizados com o objetivo de converter recursos em produtos ou serviços. Ou seja, são a combinação de recursos tecnológicos e financeiros, além de pessoas e materiais. (MEGLIORINI, 2012).

O segundo passo é atribuir os custos dos recursos às atividades, e em seguida aos objetos de custeio. Para isso, tem-se uma sequência: (a) apropriação direta, quando é possível identificar o recurso com uma atividade específica; (b) rastrear por meio de direcionadores o que melhor representa a relação entre o recurso e a atividade; e (c) rateio, considerando uma base que seja adequada, quando não é possível a apropriação direta nem por rastreamento. (MEGLIORINI, 2012).

Para Megliorini (2012), o custeio ABC pode ser dividido em dois estágios, dependendo do como a empresa quer especificar o seu sistema de custos. No primeiro estágio os custos dos recursos são apropriados as atividades, utilizando os direcionadores de recursos e no segundo estágio os custos são apropriados ao custo das atividades aos produtos, utilizando os direcionadores de atividades.

Na Figura 4, Migliorini (2012) exemplifica as atividades e os direcionadores utilizados no custeio ABC:

<span id="page-32-0"></span>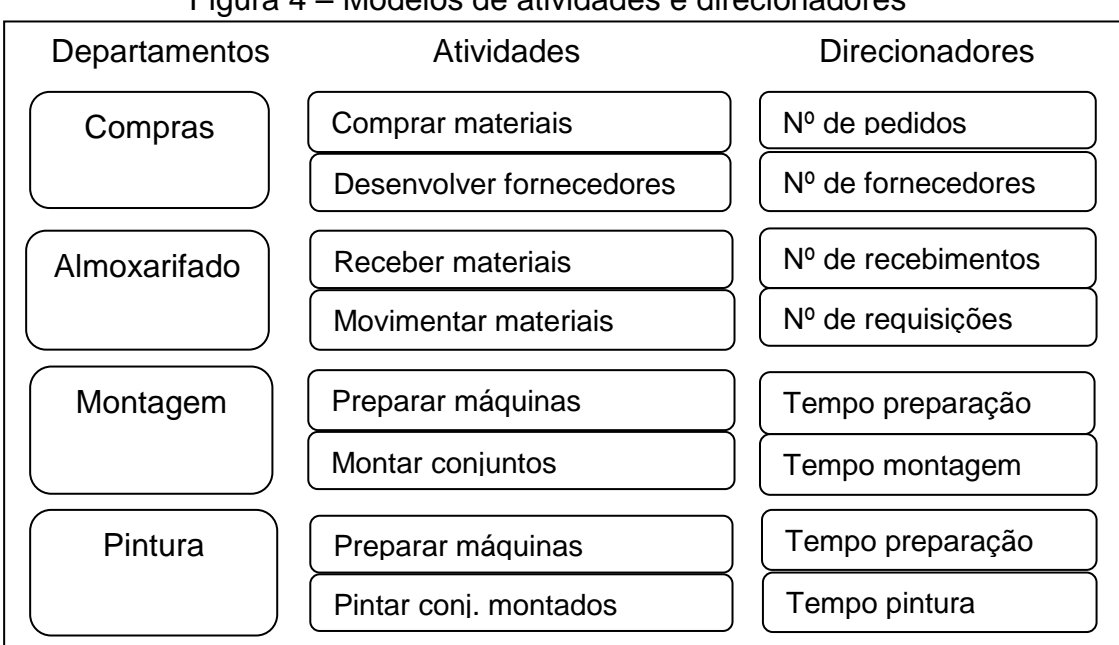

## Figura 4 – Modelos de atividades e direcionadores

Fonte: Megliorini (2012, p. 71), adaptada pela autora.

O método ABC tem vários objetivos, como destaca Biasio (2012), cabendo a cada empresa definir os mais importantes para as suas metas, os mais relevantes são:

- a) apurar os custos dos produtos de forma autêntica;
- b) identificar as atividades que agregam ou não valor no produto, com a possibilidade de eliminá-las;
- c) determinar o custo dos produtos com distinção;
- d) distribuir os custos indiretos de forma mais real possível;
- e) alavancar as atitudes das pessoas envolvidas nos processos de mudanças.

#### <span id="page-33-1"></span>**2.2.3Custeio variável**

Para Izidoro (2016), o método de custeio variável, mais conhecido como custeio direto resume-se em considerar como custos de produção apenas os custos e despesas variáveis conforme a sua proporção no volume de produção. Os custos e despesas fixas não compõe a estrutura de custos dos produtos por serem considerados componentes do resultado da empresa.

Na Figura 5, Izidoro (2016) ilustra o Método de Custeio variável:

<span id="page-33-0"></span>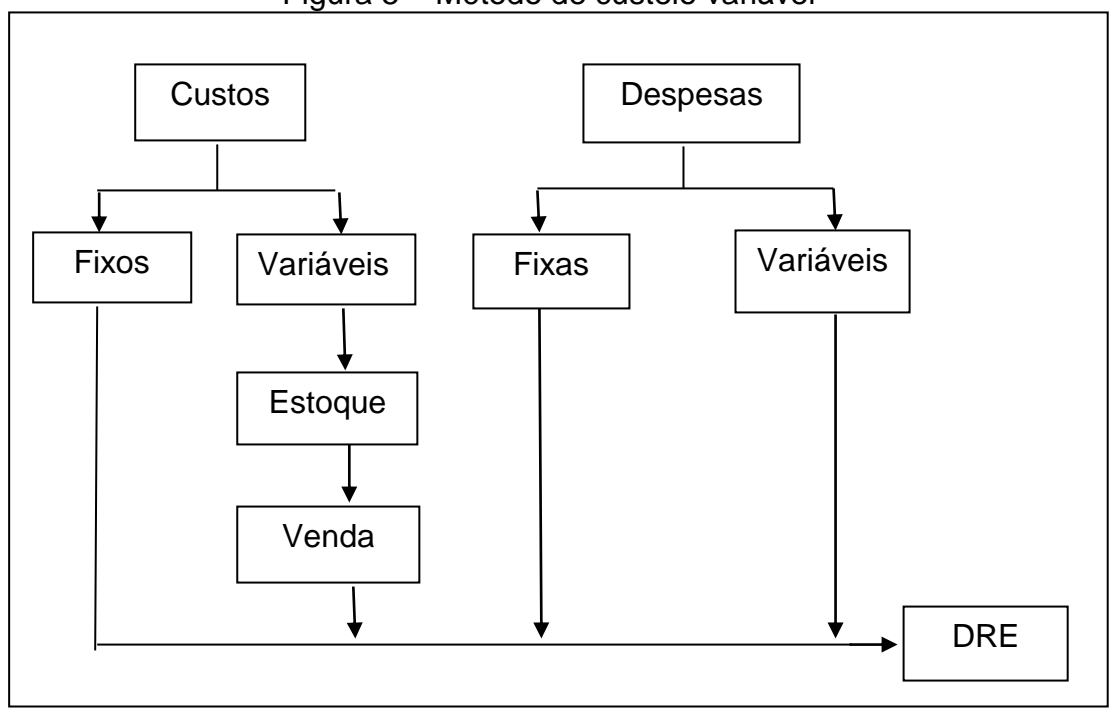

Figura 5 – Método de custeio variável

Fonte: Izidoro (2016, p. 15) adaptada pela autora.

Megliorini (2012) afirma que o custeio variável é utilizado para atender a administração da empresa, pois o método calcula a margem de contribuição de cada produto, linha de produtos e clientes, tornando-se uma ferramenta importante para a tomada de decisões. Biasio (2012) complementa que o uso do custeio variável não é aceito para fins fiscais, porém tem uma grande importância na gestão por gerar informações de forma imediata.

Bornia (2010, p. 35) destaca que:

Entendendo os princípios de custeio como filosofias intimamente ligadas aos objetivos do sistema de custos, podemos dizer que o custeio variável esta relacionado principalmente com a utilização de custos para o apoio a tomada de decisões de curto prazo, quando os custos variáveis tornam-se relevantes e os custos fixos, não.

De acordo com Beulke, Bertó (2005), os custos e despesas fixas não são apropriados ao produto no método de custeio variável, por não serem considerados de responsabilidade de um ou de outro produto e sim de um conjunto.

# <span id="page-34-0"></span>2.3 FORMAÇÃO DO PREÇO DE VENDA E LUCRATIVIDADE

## <span id="page-34-1"></span>**2.3.1Preço de venda**

Uma das finalidades da contabilidade de custos é a formação do preço de vendas. Martins (2010), explica que não é necessário apenas conhecer o produto, mas também é preciso saber sua demanda no mercado, conhecer os preços concorrentes e a estratégia de marketing da empresa.

Tocantins (2017) destaca que:

[...] os preços calculados através de fórmulas servirão apenas como um referencial para comparação com os do mercado. Isso não significa dizer que não devemos calculá-los, ao contrário, esse cálculo nos dará um parâmetro para avaliarmos se a nossa estrutura de custos nos permite ser competitivos.

Para calcular o preço de venda com base nos custos, um ponto de partida é estabelecido e o custo do bem ou serviço é apurado por meio de um método de custeio. Sobre o custo, adiciona-se o *mark-up* que estima cobrir os demais gastos, como os tributos e comissões dos vendedores e o lucro desejado pelos administradores. (MARTINS, 2003).

Para Megliorini (2012), o *mark-up* consiste em uma margem, geralmente em forma de índice ou percentual e na sua composição é necessário determinar os seguintes fatos:

a) os percentuais das despesas de vendas e administrativas, que podem ser obtidas através de demonstrações contábeis, relacionando-se os valores das despesas com a receita líquida das vendas;

- b) o percentual do lucro desejado;
- c) as alíquotas dos impostos para o produto ou serviço que está sendo precificado (ISS, ICMS, IPI), bem como os impostos incidentes sobre as receitas das empresas (PIS, COFINS, entre outros).

A Figura 6, apresenta dois métodos de *mark-up* que podem ser utilizados:

## Figura 6 – *Mark-up* multiplicador e *mark-up* divisor

<span id="page-35-0"></span>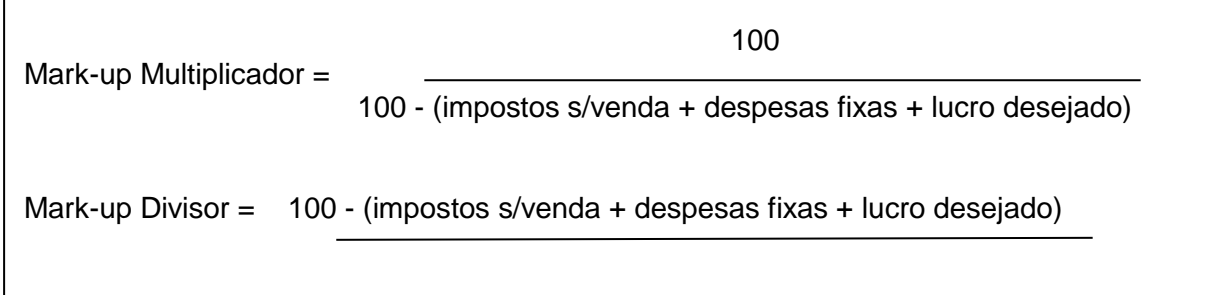

Fonte: Megliorini (2012, p. 237), adaptada pela autora. 100

De acordo com Bruni e Famá (2012), o *mark-up* pode ser calculado de duas formas: multiplicador, que é o mais usual e representa por quanto devem ser multiplicados os custos variáveis para se obter o preço de venda no mercado; e divisor que é o menos usual, no qual representa em percentualmente o custo em relação ao preço de venda".

#### <span id="page-35-1"></span>**2.3.2Lucratividade e índices**

Bruni (2014) define a lucratividade como uma análise relativa entre as medidas que geram possíveis lucros, como: o lucro bruto, o operacional próprio ou o lucro líquido e as vendas líquidas.

> Muitas pessoas podem confundir a lucratividade (ganho sobre vendas) com a rentabilidade (ganho sobre investimentos). Assim, podem achar que um negócio com maior lucro apresenta uma performance financeira superior. Porém, esse raciocínio é equivocado e perigoso. (BRUNI, 2014, p. 171).

Leone (2012) descreve lucratividade como a subtração de todos os custos diretos de distribuição e aqueles que possuem variação com algum parâmetro operacional do resultado bruto.
Segundo Padoveze (2003), para analisar a lucratividade de um produto é necessária uma junção de dados, como: o preço de venda unitário, o custo unitário do produto pelo método adotado, o volume para o período analisado e os gastos que não foram atribuídos aos produtos, mas que serão considerados como despesas do período.

De acordo com Martins (2010), a melhor forma de avaliar o desempenho de uma empresa ou a sua lucratividade é calculando o retorno em comparação ao investimento realizado na atividade.

> Sem entrar em muitos detalhes sobre o conceito, definimos como a forma ideal de se avaliar a taxa de retorno à divisão de lucros obtido antes do imposto de renda e antes das despesas financeiras pelo ativo total utilizado para obtenção do produto. (MARTINS, 2010, p. 208).

Bornia (2010) diz que os produtos podem ser comparados entre si de acordo com as razões de contribuição e com a participação nas vendas para ter ideia da contribuição de cada um deles com a rentabilidade e lucratividade da empresa. Produtos com maior rentabilidade e alta participação nas vendas são melhores para a empresa, enquanto os produtos que possuem menor rentabilidade e baixa participação nas vendas tornam-se produtos onerosos para a empresa.

2.3.2.1 Margem bruta

A Margem Bruta, segundo Gitman (2006), mensura quanto de cada venda em unidade monetária sobra após a empresa ter pagado por seus produtos, ou seja, mede a rentabilidade do negócio, conforme a Figura 7.

Figura 7 – Fórmula da margem bruta

Margem Bruta = Lucro Bruto / Receita Operacional Líquida

Fonte: Gitman (2006, p. 83).

A Margem Bruta, segundo Horngren, Sundem e Stratton (2004, p. 51), (também chamada de 'lucro bruto') "é o excesso das vendas sobre o custo dos produtos vendidos (isto é, o custo da mercadoria adquirida ou manufaturada e vendida)".

### 2.3.2.2 Margem de contribuição

A Margem de Contribuição é um elemento fundamental para decisões de curto prazo, possibilitando análise de redução dos custos, análise de quantidades de vendas e redução dos seus respectivos preços de vendas. É o valor decorrente da venda do produto, após a dedução dos custos e despesas variáveis alocadas ao produto. (WERNKE, 2004).

> A margem de contribuição é a margem bruta, obtida pela venda de um produto ou serviço, que excedem seus custos variáveis. Em outras palavras, a margem de contribuição é o mesmo que lucro variável unitário, ou seja, o preço unitário do produto deduzido de custos e despesas variáveis necessárias para produzir e vender o produto. (PADOVEZE, 2013, p. 295).

Rocha e Martins (2015) complementam que a Margem de Contribuição é o valor resultante da venda de uma unidade após ser deduzido, do preço de venda respectivo, os custos e despesas variáveis associados ao produto comercializado. Conforme a Figura 8.

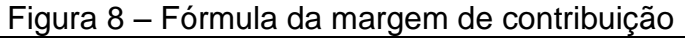

MCT= RL - CV - DV em que:

MCT= Margem de Contribuição Total de um Produto Individual.

RL= Receita Líquida do Produto.

CV= Custo Variável do Produto.

DV= Despesa Variável do Produto.

Fonte: Rocha e Martins (2015, p. 66), adaptada pela autora.

Wernke (2004) cita algumas vantagens das margens de contribuições, tais como:

a) é um instrumento para analisar a viabilidade de aceitação de pedidos de maneiras especiais;

- b) auxiliam na administração definindo quais produtos merecem mais esforço nas vendas e quais fornecem mais rentabilidade para a empresa;
- c) são fundamentais para a decisão dos gestores na comercialização ou não dos produtos;
- d) podem ser usadas para definir reduções de preços, descontos, publicidades e propagandas para o aumento do número de vendas;
- e) auxilia na compreensão dos gerentes em relação a custos, preços e lucros, otimizando as decisões.

## 2.3.2.3 Margem líquida

Segundo Padoveze (2017), a Margem Líquida é um indicador que mensura a lucratividade representando o lucro líquido após o desconto de todos os gastos (matéria-prima, fretes, impostos), conforme a Figura 9.

Figura 9 – Fórmula da margem líquida

 $\overline{\phantom{a}}$ Margem líquida = Lucro Líquido / Receita Operacional Líquida

Fonte: Padoveze (2017, p. 552).

Segundo Matarazzo (1993), a Margem Líquida demonstra a quantidade de vendas de forma relativa, pois não adianta aumentar o volume de vendas se o lucro diminuir.

2.3.2.4 Margem de segurança

De acordo com Wernke (2004), a Margem de Segurança ocorre quando a quantidade de vendas supera as vendas calculadas no ponto de equilíbrio, sendo assim, representa a quantidade de vendas que a empresa pode deixar de ter sem que resulte em prejuízos.

"A margem de segurança é a diferença entre o nível esperado de vendas e as vendas referentes ao ponto de equilíbrio". (JIAMBALVO, 2009, p. 105).

O Ponto de Equilíbrio corresponde ao número de unidades que devem ser vendidas para que a empresa não obtenha prejuízo e nem lucro. (JIAMBALVO, 2009).

> O ponto de equilíbrio mostra o nível de atividade ou o volume operacional, quando a receita total das vendas se iguala ao somatório dos custos variáveis totais mais os custos a as despesas fixas. Assim, o ponto de equilíbrio evidencia os parâmetros que mostram a capacidade mínima em que a empresa deve operar para não ter prejuízo, mesmo que à custa de um lucro zero. (PADOVEZE, 2006, p. 281).

Segundo Wernke (2004), o Ponto de Equilíbrio é de extrema importância para que o gestor saiba o número de vendas necessário para que a empresa não possua prejuízo, ou ainda, para que a mesma possua lucros.

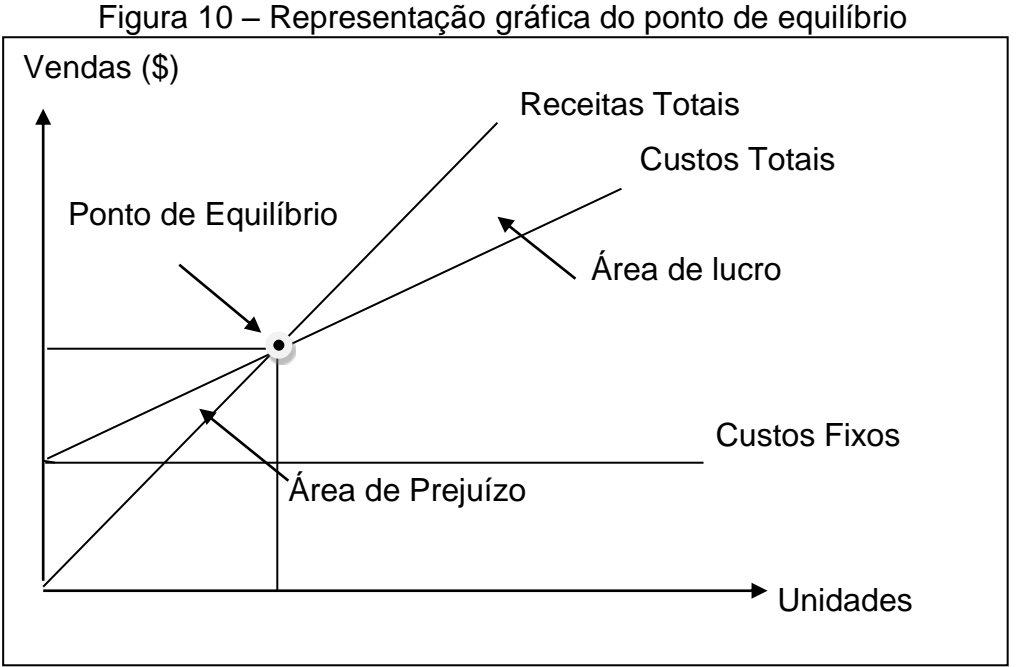

Fonte: Wernke (2004, p. 49).

O gráfico da Figura 10 expressa o ponto de equilíbrio, demonstrando o nível de vendas em que a empresa opera sem lucro ou prejuízo.

#### **3 METODOLOGIA**

#### 3.1 DELINEAMENTO DA PESQUISA

O tipo de pesquisa proposta para o trabalho será a bibliográfica complementada com um estudo de caso. Gil (2010) define pesquisa "como o procedimento racional e sistemático que tem como objetivo proporcionar respostas aos problemas que são propostos". Visto que a proposta tem por objetivo principal apresentar qual o lucro dos produtos vendidos por meio do método de custeio por absorção em uma empresa que atua no segmento moveleiro, situada na Serra Gaúcha com atuação em todo território nacional.

Em relação à pesquisa bibliográfica, Lakatos e Marconi (2005) observam que o trabalho é desenvolvido a partir de materiais já elaborados, constituído de livros, revistas e artigos científicos. Gil (2010) complementa ainda que toda pesquisa acadêmica necessite em algum momento de revisão bibliográfica.

Já o estudo de caso para Gil (2010), caracteriza-se em um estudo profundo e exaustivo de um ou de poucos objetos, de maneira que permita um amplo e detalhado conhecimento. Para Mattar (2007), o método de estudo de caso pode envolver registros já existentes a análise de fatos, entrevistas estruturadas e não estruturadas, entre outros. Ainda complementa que o estudo pode ser feito com pessoas, organizações ou até mesmo situações.

Quanto aos objetivos, caracteriza-se como pesquisa descritiva. Gil (2010) afirma que a pesquisa descritiva estuda as características de determinadas populações ou fenômenos. Uma de suas peculiaridades está na utilização de técnicas padronizadas de coleta de dados, tais como o questionário e a observação sistemática. Köche (2013) complementa que a pesquisa descritiva, ou não experimental, estuda uma ou mais variáveis de um determinado fenômeno sem manipulá-las.

Na abordagem do problema, a pesquisa é classificada como qualitativa, que segundo Bauer e Gaskell (2011), a pesquisa qualitativa evita números e lida com interpretações das realidades sociais, possuindo caráter exploratório que induz mais reflexão para a análise de resultados.

## 3.2 PROCEDIMENTOS DE COLETA E ANÁLISE DOS DADOS

A empresa em estudo é uma indústria moveleira de pequeno porte da Serra Gaúcha, administrada por dois sócios que atua somente no mercado interno e desenvolve produtos para decorações de ambientes.

Para o estudo, foram selecionados os cinco produtos mais vendidos pela empresa no ano de 2018, o qual correspondem a 12,86% do faturamento. A partir de visitas na empresa, dados coletados com a administração, estudo de matériasprimas, produtos e processos, foram levantados todos os custos diretos, indiretos e as despesas e aplicados ao método de custeio mais viável.

Os custos Diretos foram subdivididos em: mão de obra, madeiras e derivados, tintas e derivados e embalagem. Os custos considerados indiretos foram: depreciação, energia elétrica, aluguel, mão de obra, manutenção e reparos e foram distribuídos devidamente em cada departamento conforme o melhor critério de rateio. As despesas foram divididas em despesas administrativas e despesas com vendas.

Após todas essas informações, com a elaboração de planilhas de cálculos foi possível identificar o custo unitário do produto e aplicar o *mark-up* divisor, obtendo o preço de venda proposto para confrontar com o preço de venda praticado. Com isso, podem-se ter dados suficientes para tomadas de decisões e auxílio na formação do preço de venda.

### **4 ESTUDO DE CASO**

## 4.1 CONTEXTUALIZAÇÃO DA EMPRESA

#### **4.1.1Histórico**

A empresa fundada em 1997 que é o objeto de estudo de caso deste trabalho é uma indústria moveleira de pequeno porte, tributada pelo Simples Nacional e está localizada no Rio Grande do Sul. Iniciou suas atividades apenas com a fabricação de móveis sob medida, que na ocasião foram lançadas várias linhas de complementos para salas de estar, e hoje trabalha 100% com móveis para decoração, fabricando aparadores, cadeiras, estantes, prateleiras, mesas de apoio, mesas de centro, mesas laterais, mesas de jantar, racks e buffets.

No mercado há mais de 20 anos e produzindo móveis que priorizam a qualidade e o design, preocupando-se com o meio ambiente e promovendo a satisfação e o sucesso dos seus clientes, fornecedores e colaboradores, a empresa possui representação comercial em todos os estados do Brasil, atuando somente no mercado interno.

## 4.2 APRESENTAÇÃO DOS PRODUTOS

Para o estudo, foram escolhidos os 5 produtos mais vendidos pela empresa no ano de 2018, o qual correspondem a 12,86% do faturamento do ano, sendo que atualmente a empresa possui 120 produtos ativos.

|                                              | Quadio T – Caracteristicas dos produtos |              |               |  |  |  |  |  |  |  |
|----------------------------------------------|-----------------------------------------|--------------|---------------|--|--|--|--|--|--|--|
| <b>Produto</b>                               | Comprimento                             | Profundidade | <b>Altura</b> |  |  |  |  |  |  |  |
| Aparador Barcelona                           | 2200 mm                                 | 300 mm       | 300 mm        |  |  |  |  |  |  |  |
| <b>Buffet Red</b>                            | 1400 mm                                 | 400 mm       | 780 mm        |  |  |  |  |  |  |  |
| Cristaleira Gramado                          | 800 mm                                  | 450 mm       | 1830 mm       |  |  |  |  |  |  |  |
| Mesa de Jantar Belga                         | 2400 mm                                 | 1100 mm      | 770 mm        |  |  |  |  |  |  |  |
| Mesa de Jantar Bogotá                        | 2200 mm                                 | 1100 mm      | 770 mm        |  |  |  |  |  |  |  |
| $\Gamma$ anta: alabanada nala a: tara (0040) |                                         |              |               |  |  |  |  |  |  |  |

Quadro 1 – Características dos produtos

Fonte: elaborado pela autora (2019).

Conforme o Quadro 1, observa-se que os produtos estudados são móveis de complementos para ambientes de decoração. Cada produto possui a sua particularidade tanto em matéria-prima como em tempo de produção.

### 4.3 FORMAÇÃO DOS CUSTOS

#### **4.3.1Custos diretos**

Para calcular os custos diretos, identificaram-se todos os materiais diretos utilizados no processo de fabricação dos produtos com informações precisas dos sócios da empresa e com a análise do preço de compra de cada material com base em suas respectivas Notas Fiscais. Como dito anteriormente, a empresa é optante do Simples Nacional e, portanto, não gera crédito de impostos. Como a venda dos produtos é feita de forma unitária, cada tabela corresponde ao custo de uma unidade do produto, conforme os Apêndices A, B, C, D e E.

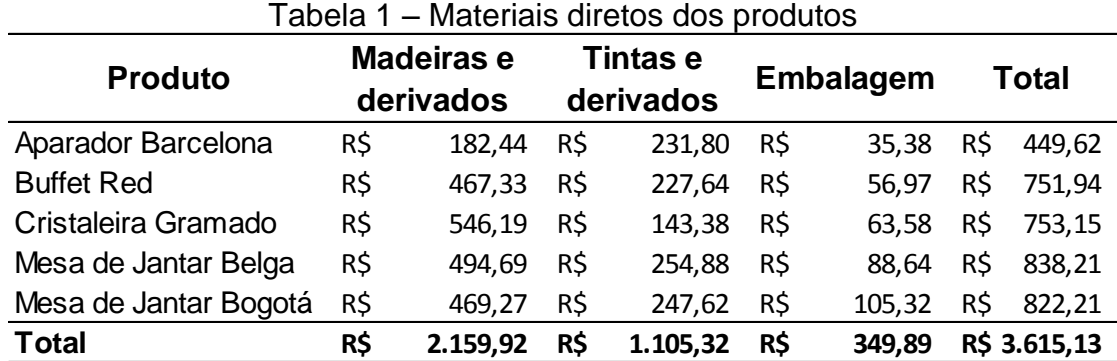

Fonte: elaborada pela autora (2019).

Na Tabela 1, pode-se verificar o custo dos materiais diretos utilizados no processo de fabricação de cada produto estudado. O custo engloba o preço de compra do material com o frete, ICMS e o IPI, não gerando crédito de impostos.

Observa-se nos Apêndices A, B, C, D e E que foi adicionado aos custos diretos, uma quebra de 10% da madeira, que corresponde as perdas no processo de fabricação, tais como: no processo de corte, laminação, e na transformação da madeira até chegar ao produto final.

### 4.3.1.1 Mão de obra

Com base nos dados extraídos do sistema contábil, pode-se evidenciar o custo de mão de obra que cada departamento possui para a empresa. Os dados extraídos para o estudo são referentes ao ano de 2018, de acordo com a Tabela 2.

| i uvviu z<br><u>Uusto mao uu ubra por uupartamumo</u> |     |                       |                      |            |  |  |  |  |  |  |  |
|-------------------------------------------------------|-----|-----------------------|----------------------|------------|--|--|--|--|--|--|--|
| <b>Departamento</b>                                   |     | <b>Salário Mensal</b> | <b>Salário Anual</b> |            |  |  |  |  |  |  |  |
| Embalagem                                             | R\$ | 3.200,87              | R\$                  | 38.410,47  |  |  |  |  |  |  |  |
| Lixamento                                             | R\$ | 6.650,01              | R\$                  | 79.800,18  |  |  |  |  |  |  |  |
| Marcenaria                                            | R\$ | 16.643,27             | R\$                  | 199.719,20 |  |  |  |  |  |  |  |
| Pintura                                               | R\$ | 9.547,80              | R\$                  | 114.573,65 |  |  |  |  |  |  |  |
| Polimento                                             | R\$ | 4.118,73              | R\$                  | 49.424,75  |  |  |  |  |  |  |  |
| <b>Total</b>                                          | R\$ | 40.160,69             | R\$                  | 481.928,26 |  |  |  |  |  |  |  |

Tabela 2 – Custo mão de obra por departamento

Fonte: Elaborada pela autora (2019).

Observa-se no Apêndice F que foram evidenciados os custos de mão de obra que cada departamento possui para a empresa. Observa-se também que o cálculo do aviso prévio foi apurado nos custos por opção da empresa e pode ter divergência caso algum colaborador peça demissão.

Na Tabela 3, optou-se por calcular o tempo da mão de obra em minutos, pois alguns dos produtos permanecem menos de uma hora em cada departamento, tornando mais simples e prático o cálculo.

| i uvviu v<br>oupaoiaduo pratica driadi         |         |         |                                                  |         |         |  |  |  |  |  |  |
|------------------------------------------------|---------|---------|--------------------------------------------------|---------|---------|--|--|--|--|--|--|
| Capacidade prática                             |         |         | Embalagem Lixamento Marcenaria Pintura Polimento |         |         |  |  |  |  |  |  |
| (=) Número de dias no ano                      | 365     | 365     | 365                                              | 365     | 365     |  |  |  |  |  |  |
| (-) Finais de semana (dias)                    | 104     | 104     | 104                                              | 104     | 104     |  |  |  |  |  |  |
| (-) Feriados (dias)                            | 12      | 12      | 12                                               | 12      | 12      |  |  |  |  |  |  |
| (-) Férias (dias)                              | 30      | 30      | 30                                               | 30      | 30      |  |  |  |  |  |  |
| (-) Faltas Justificadas (dias)                 | 24      | 37      | 5                                                | 33      | 18      |  |  |  |  |  |  |
| (=) Capacidade prática anual (dias)            | 195     | 182     | 214                                              | 186     | 201     |  |  |  |  |  |  |
| (+) Número meses no ano                        | 12      | 12      | 12                                               | 12      | 12      |  |  |  |  |  |  |
| (=) Capácidade prática mensal (dias)           | 16      | 15      | 18                                               | 16      | 17      |  |  |  |  |  |  |
| (x) Jornada de trabalho diária (min)           | 528     | 528     | 528                                              | 528     | 528     |  |  |  |  |  |  |
| (-) Pausas e Intervalos diários (min)          | 20      | 20      | 20                                               | 20      | 20      |  |  |  |  |  |  |
| (=) Capacidade prática diária (mim)            | 508     | 508     | 508                                              | 508     | 508     |  |  |  |  |  |  |
| $(x)$ N <sup>o</sup> de Colaboradores          | 2       | 4       | 5                                                | 3       | 2       |  |  |  |  |  |  |
| Capacidade prática diária total (min)<br>$(=)$ | 1016    | 2032    | 2540                                             | 1524    | 1016    |  |  |  |  |  |  |
| Capacidade prática mensal (min)<br>$(=)$       | 16.510  | 33.020  | 41.275                                           | 24.765  | 16.510  |  |  |  |  |  |  |
| Capacidade prática anual (min)<br>$(=)$        | 198.120 | 396.240 | 495.300                                          | 297.180 | 198.120 |  |  |  |  |  |  |

Tabela 3 – Capacidade prática anual

Fonte: elaborada pela autora (2019).

Na Tabela 3, foram calculados os minutos que os colaboradores trabalharam no decorrer do ano de 2018, descontando os feriados, finais de semanas, férias e faltas justificadas com atestados. Com a Tabela 2 e a Tabela 3, foi possível calcular o custo por minuto de cada departamento no ano de 2018, conforme a Tabela 4.

|              | $1$ abela 4 – Custo departamento por milituto |     |                                       |     |                  |  |  |  |  |  |  |
|--------------|-----------------------------------------------|-----|---------------------------------------|-----|------------------|--|--|--|--|--|--|
| <b>Setor</b> | <b>Capacidade Prática</b>                     |     | <b>Custo por</b>                      |     | <b>Custo por</b> |  |  |  |  |  |  |
|              | Anual (min)                                   |     | Departamento (ano) Departamento (min) |     |                  |  |  |  |  |  |  |
| Embalagem    | 198.120                                       | R\$ | 38.410,47                             | R\$ | 0,19             |  |  |  |  |  |  |
| Lixamento    | 396.240                                       | R\$ | 79.800,18                             | R\$ | 0,20             |  |  |  |  |  |  |
| Marcenaria   | 495.300                                       | R\$ | 199.719,20                            | R\$ | 0,40             |  |  |  |  |  |  |
| Pintura      | 297.180                                       | R\$ | 114.573,65                            | R\$ | 0,39             |  |  |  |  |  |  |
| Polimento    | 198.120                                       | R\$ | 49.424,75                             | R\$ | 0,25             |  |  |  |  |  |  |
| <b>Total</b> | 1.584.960                                     | R\$ | 481.928,25                            | R\$ | 1,43             |  |  |  |  |  |  |

Tabela 4 – Custo departamento por minuto

Fonte: elaborada pela autora (2019).

Na Tabela 4, pode-se calcular o custo por minuto de cada departamento através da capacidade trabalhada e o custo total no ano de 2018. O departamento que apresentou maior custo para a empresa é o departamento da Marcenaria, com custo de R\$ 0,40 por minuto e na sequencia o departamento da Pintura, com custo de R\$ 0,39 por minuto. O departamento com menor custo é o departamento da embalagem, o qual apresenta um custo de R\$ 0,19 por minuto.

Na Tabela 5, foi possível mensurar o tempo que cada departamento necessita para a produção do produto. Observa-se que cada produto possui seu próprio tempo em cada departamento, sendo que o departamento que necessita de maior tempo é o da Marcenaria, no qual é feito todo o processo de desenvolvimento do produto na madeira crua, dos quais, muitos dos procedimentos são manuais.

|                       | abela 5 – Tempo de produção por departamento |                    |                     |                         |                           |             |  |  |  |  |  |  |
|-----------------------|----------------------------------------------|--------------------|---------------------|-------------------------|---------------------------|-------------|--|--|--|--|--|--|
| <b>Produto</b>        | Embalagem<br>(min)                           | Lixamento<br>(min) | Marcenaria<br>(min) | <b>Pintura</b><br>(min) | <b>Polimento</b><br>(min) | Total (min) |  |  |  |  |  |  |
| Aparador Barcelona    | 30                                           | 60                 | 270                 | 30                      | 60                        | 450         |  |  |  |  |  |  |
| <b>Buffet Red</b>     | 30                                           | 90                 | 240                 | 30                      | 30                        | 420         |  |  |  |  |  |  |
| Cristaleira Gramado   | 30                                           | 60                 | 90                  | 30                      | 30                        | 240         |  |  |  |  |  |  |
| Mesa de Jantar Belga  | 30                                           | 60                 | 150                 | 30                      | 30                        | 300         |  |  |  |  |  |  |
| Mesa de Jantar Bogotá | 30                                           | 150                | 300                 | 30                      | 30                        | 540         |  |  |  |  |  |  |
| Total                 | 150                                          | 420                | 1050                | 150                     | 180                       | 1950        |  |  |  |  |  |  |

Tabela 5 – Tempo de produção por departamento

Fonte: elaborada pela autora (2019).

Na Tabela 6, foi mensurado o tempo que o produto permanece em cada departamento e multiplicado pelo custo por minuto de cada departamento, sendo assim somando os valores de todos os departamentos resulta no custo total da mão de obra direta por produto.

| <b>Produto</b>        |     | Embalagem |     | Lixamento |     | Marcenaria | <b>Pintura</b> |     | <b>Polimento</b> |     | Total      |  |  |  |
|-----------------------|-----|-----------|-----|-----------|-----|------------|----------------|-----|------------------|-----|------------|--|--|--|
| Aparador Barcelona    | R\$ | 5.82      | R\$ | 12.08     | R\$ | 108.87     | R\$ 11.57      | R\$ | 14.97            |     | R\$ 153.31 |  |  |  |
| <b>Buffet Red</b>     | R\$ | 5.82      | R\$ | 18.13     | R\$ | 96.77      | R\$ 11,57      | R\$ | 7.48             |     | R\$ 139,77 |  |  |  |
| Cristaleira Gramado   | R\$ | 5.82      | R\$ | 12.08     | R\$ | 36.29      | R\$ 11.57      | R\$ | 7.48             | R\$ | 73.24      |  |  |  |
| Mesa de Jantar Belga  | R\$ | 5.82      | R\$ | 12.08     | R\$ | 60.48      | R\$ 11.57      | R\$ | 7.48             | R\$ | 97.43      |  |  |  |
| Mesa de Jantar Bogotá | R\$ | 5.82      | R\$ | 30.21     | R\$ | 120.97     | R\$ 11.57      | R\$ | 7.48             |     | R\$ 176,04 |  |  |  |
| Total                 | R\$ | 29.08     | R\$ | 84.59     | R\$ | 423.39     | R\$ 57,83      | R\$ | 44.90            |     | R\$ 639,79 |  |  |  |
|                       |     |           |     |           |     |            |                |     |                  |     |            |  |  |  |

Tabela 6 – Custo mão de obra por departamento

Fonte: elaborada pela autora (2019).

Observa-se na Tabela 6, que o departamento que apresenta maior custo para a empresa é o da Marcenaria e em seguida o Lixamento e o departamento de menor custo é o da Embalagem. Observa-se também que o valor total da mão de obra obteve uma diferença significativa entre os produtos, isso se deve ao fato de cada produto necessitar de tempos diferentes de produção em cada departamento.

Na Tabela 7, é possível identificar o custo direto que cada produto possui para a empresa, somando todos os materiais diretos, tais como: madeiras e derivados, tintas e derivados, embalagem e a mão de obra direta.

| apeia <i>r</i><br>– Gustos diretos totais |     |             |     |                         |                       |              |                  |            |       |             |  |  |
|-------------------------------------------|-----|-------------|-----|-------------------------|-----------------------|--------------|------------------|------------|-------|-------------|--|--|
| <b>Produto</b>                            |     | Mão de obra |     | Madeiras e<br>derivados | Tintas e<br>derivados |              | <b>Embalagem</b> |            | Total |             |  |  |
| Aparador Barcelona                        | R\$ | 153,31      | R\$ | 182,44                  | R\$                   | 231,80       | R\$              | 35,38      | R\$   | 602,93      |  |  |
| <b>Buffet Red</b>                         | R\$ | 139.77      | R\$ | 467,33                  | R\$                   | 227,64       | R\$              | 56.97      | R\$   | 891.71      |  |  |
| Cristaleira Gramado                       | R\$ | 73.24       | R\$ | 546,19                  | R\$                   | 143,38       | R\$              | 63,58      | R\$   | 826.39      |  |  |
| Mesa de Jantar Belga                      | R\$ | 97.43       | R\$ | 494,69                  | R\$                   | 254,88       | R\$              | 88,64      | R\$   | 935.64      |  |  |
| Mesa de Jantar Bogotá                     | R\$ | 176,04      | R\$ | 469,27                  | R\$                   | 247,62       | R\$              | 105,32     | R\$   | 998,25      |  |  |
| <b>Total</b>                              | R\$ | 639.79      |     | R\$ 2.159,92            |                       | R\$ 1.105,32 |                  | R\$ 349,89 |       | R\$4.254,92 |  |  |

Tabela 7 – Custos diretos totais

Fonte: elaborada pela autora (2019).

Observa-se na Tabela 7, que o produto que apresenta maior custo direto para a empresa é a Mesa de Jantar Bogotá, gerando custo total de R\$ 998,25, já o produto que apresenta menor custo é o Aparador Barcelona, gerando custo total de R\$ 602,93.

### **4.3.2Custos indiretos**

Atualmente a empresa é composta por uma equipe de 2 sócios administradores e 17 funcionários, que estão divididos em 7 departamentos, conforme o Quadro 2:

| <b>Departamentos</b>      | Quantidade de Funcionários |
|---------------------------|----------------------------|
| Administrativo/Financeiro |                            |
| Supervisão                |                            |
| Embalagem                 |                            |
| Lixamento                 |                            |
| Marcenaria                | 5                          |
| Pintura                   |                            |
| Polimento                 |                            |

Quadro 2 – Quadro de funcionários por departamento

Fonte: elaborado pela autora (2019).

No Quadro 2, aponta-se a quantidade de funcionários que atuam em cada departamento. Observa-se que o número de funcionários varia conforme o departamento, ainda assim, em dias de alta demanda, os mesmos podem desempenhar atividades em departamentos diversos. Cada departamento conta com o auxílio de máquinas diversas para a fabricação dos produtos.

Com base no levantamento de dados, identificaram-se os custos indiretos da empresa e o melhor método de rateio desses custos alocando em cada departamento.

#### 4.3.2.1 Mão de obra

Para o cálculo de mão de obra indireta foi considerado o salário do supervisor da empresa no ano de 2018, conforme o apêndice F. Por decisão de administração da empresa, o custo com o salário do supervisor foi distribuído igualmente entre os departamentos produtivos da empresa, conforme a Tabela 8.

|                                                                               | $a$ abold $b - b$ ivide to be obtained by the pollution of $b$ |     |               |  |  |
|-------------------------------------------------------------------------------|----------------------------------------------------------------|-----|---------------|--|--|
|                                                                               | <b>Departamento</b>                                            | ℅   | Valor         |  |  |
| Salário Anual                                                                 |                                                                | 100 | R\$ 58.709,27 |  |  |
| Embalagem                                                                     |                                                                | 20  | R\$ 11.741,85 |  |  |
| Lixamento                                                                     |                                                                | 20  | R\$ 11.741,85 |  |  |
| Marcenaria                                                                    |                                                                | 20  | R\$ 11.741,85 |  |  |
| Pintura                                                                       |                                                                | 20  | R\$ 11.741,85 |  |  |
| Polimento                                                                     |                                                                | 20  | R\$ 11.741,85 |  |  |
|                                                                               | Fonte: elaborada pela autora (2019).                           |     |               |  |  |
|                                                                               |                                                                |     |               |  |  |
| 4.3.2.2 Depreciação                                                           |                                                                |     |               |  |  |
| Para o cálculo de depreciação das máquinas de produção, efetuou-se um         |                                                                |     |               |  |  |
| levantamento de todas as máquinas da empresa por departamento, o seu valor de |                                                                |     |               |  |  |

Tabela 8 – Mão de obra indireta por departamento

#### 4.3.2.2 Depreciação

compra, as máquinas já depreciadas e o tempo de vida útil, que conforme a tabela de bens relacionados na Nomenclatura Comum do Mercosul – NCM, disponível no site da receita federal estabelece uma taxa de 10% de depreciação para os maquinários, equivalente a 120 meses. Observa-se que a depreciação utilizada não foi pelo método societário, pois a empresa não possui controle sobre as horas trabalhadas nas máquinas, podendo gerar impacto nos custos.

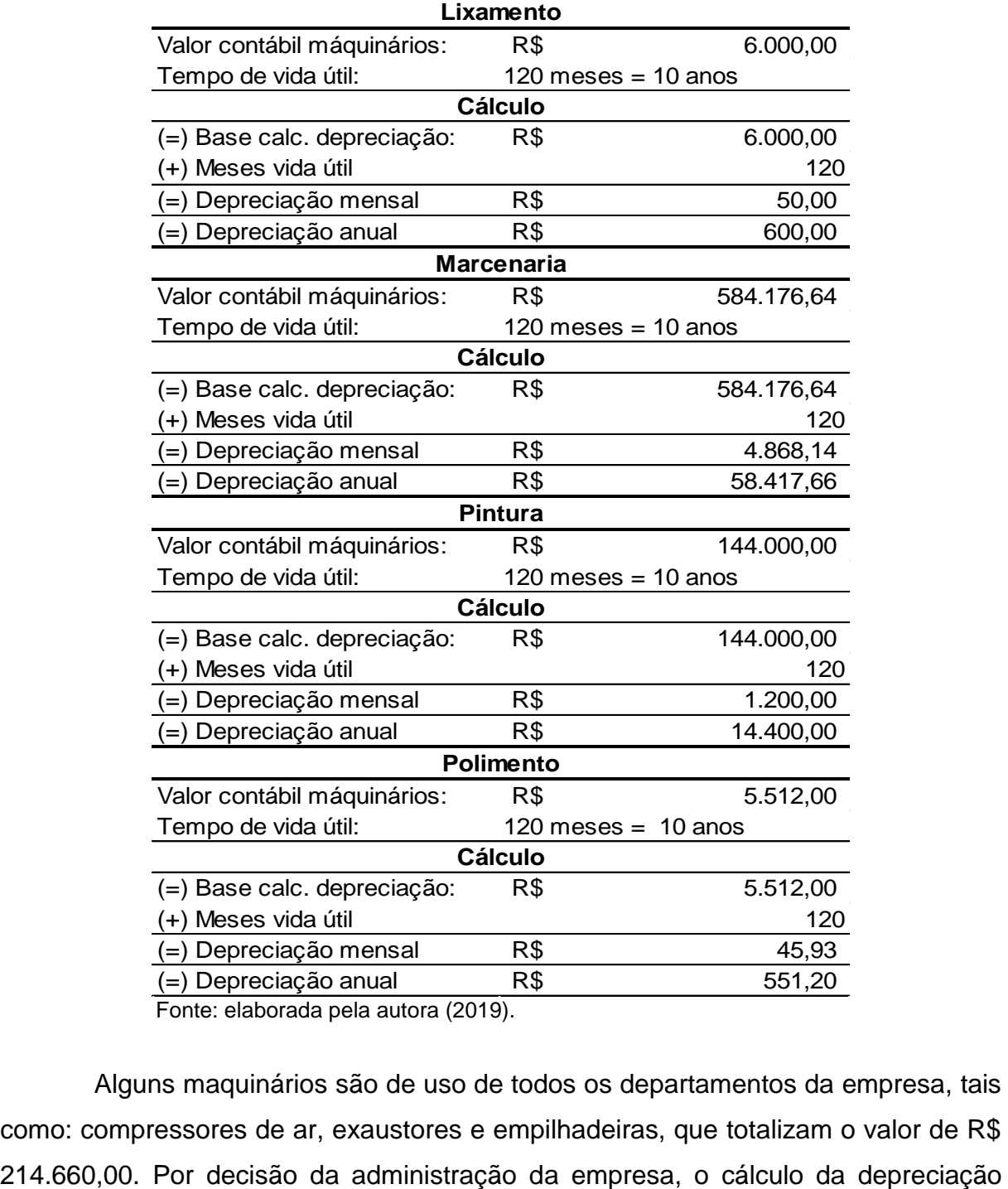

Tabela 9 – Depreciação por departamentos

Fonte: elaborada pela autora (2019).

Alguns maquinários são de uso de todos os departamentos da empresa, tais como: compressores de ar, exaustores e empilhadeiras, que totalizam o valor de R\$ desses maquinários realizado foi distribuído igualmente o custo entre todos os departamentos, conforme a Tabela 10.

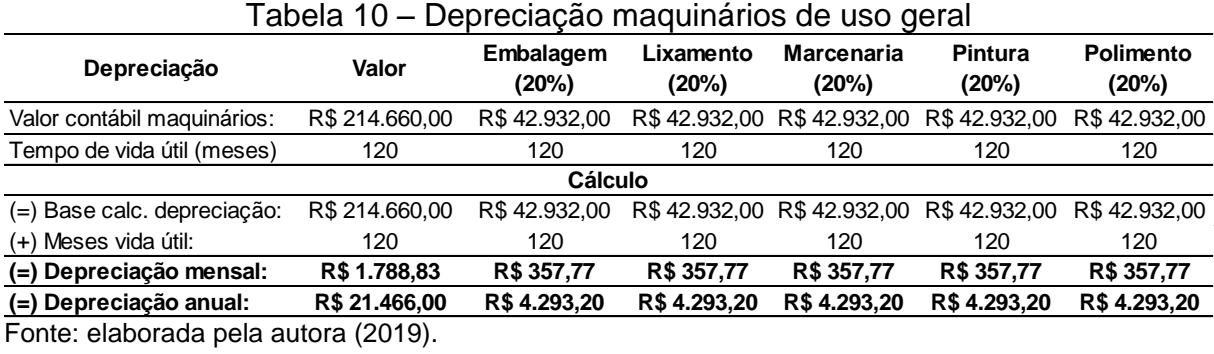

Na Tabela 11, foram evidenciados todos os valores de depreciação por departamento mensal e anual.

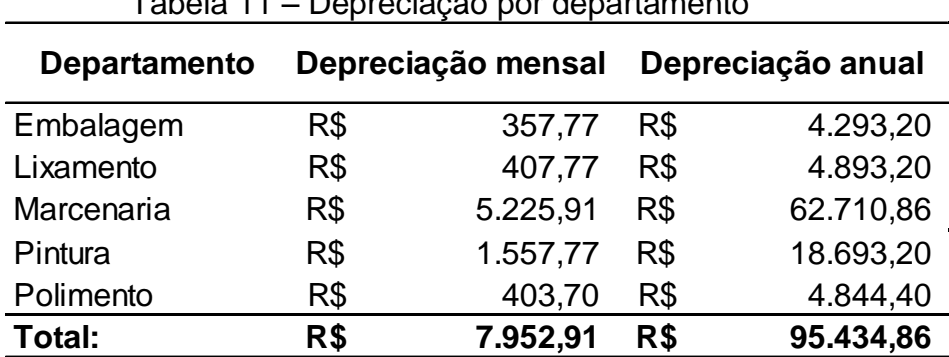

Tabela 11 – Depreciação por departamento

Fonte: elaborada pela autora (2019).

Observa-se na Tabela 11, o custo da depreciação por departamento mensal e anual. O departamento com maior relevância no valor da depreciação foi o da Marcenaria, com um custo de R\$ 5.225,91 ao mês, por ser o setor onde se concentram a maioria das máquinas. O departamento da Embalagem não possui maquinários, apenas absorve parte do custo da depreciação dos maquinários utilizados por todos os departamentos, no qual foi dividido igualmente entre todos os departamentos, conforme a Tabela 10.

#### 4.3.2.3 Energia elétrica

A energia elétrica foi distribuída de acordo com informações do departamento Administrativo da empresa, analisando a utilização das máquinas em cada departamento. Foi determinado os seguintes percentuais: a Administração fica responsável por 3%, a Embalagem 3%, o Lixamento 15%, a Marcenaria 45%, a Pintura 9% e o Polimento 25%.

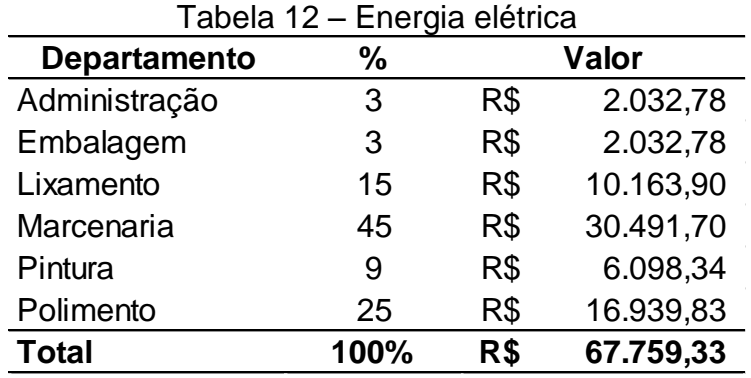

Fonte: elaborada pela autora (2019).

Observa-se na Tabela 12, que o departamento da Marcenaria é o setor que utiliza maior percentual de energia elétrica e consequentemente apresenta maior custo. Já o departamento da Administração e Embalagem são os que menos utilizam energia elétrica e apresentam menor custo, essa variação no percentual de utilização ocorre devido a quantidade de maquinas em cada setor.

O valor gasto com energia elétrica destinado ao departamento da Administração não foi lançado como custo e sim como uma despesa administrativa da empresa.

#### 4.3.2.4 Aluguel

O critério de rateio para o aluguel foi de acordo com o espaço (m²) utilizado em cada departamento, sendo que a metragem total do pavilhão é de 2600m².

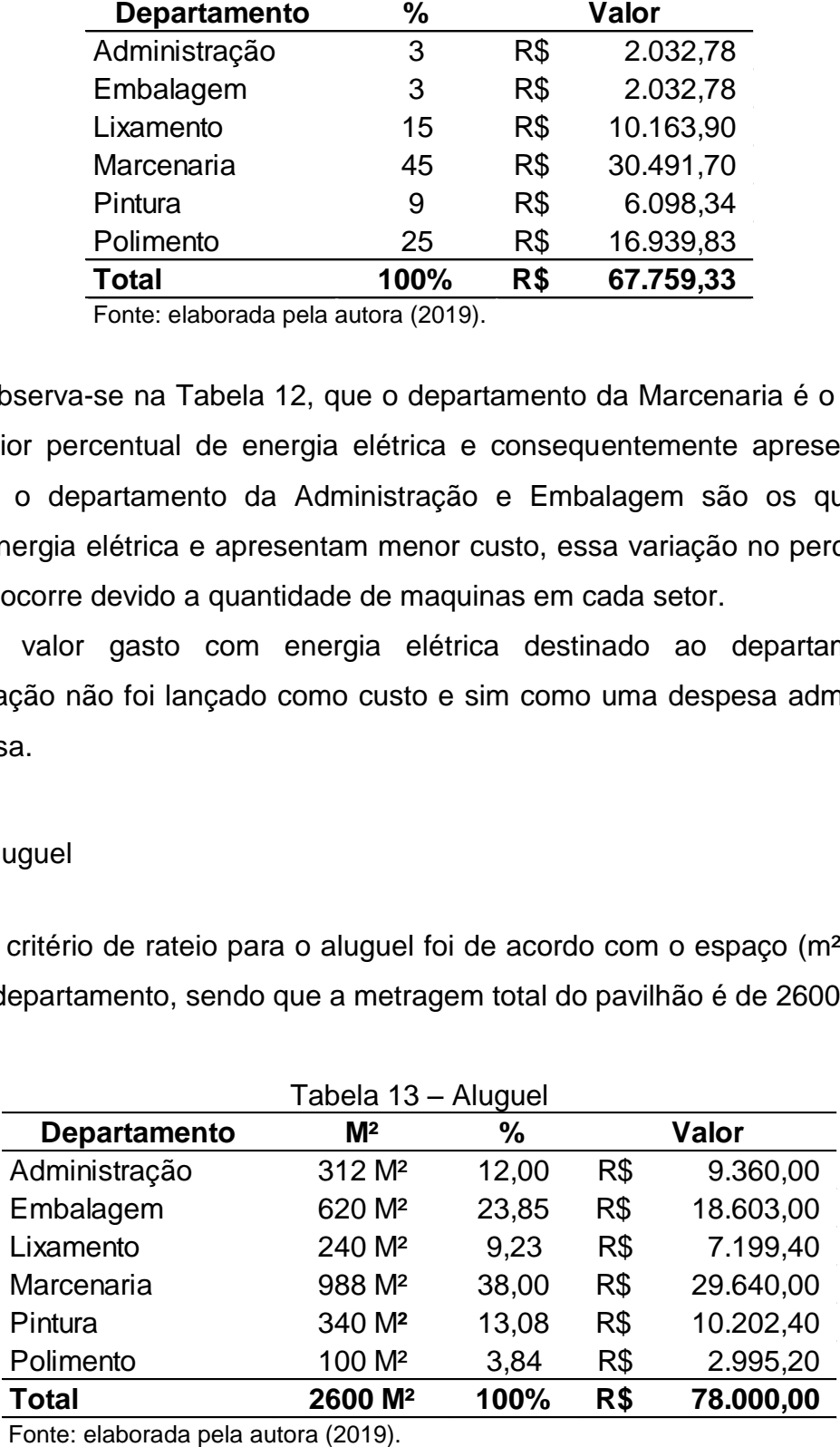

Observa-se na Tabela 13, que o departamento que ocupa maior espaço dentro da empresa é o departamento da Marcenaria que utiliza cerca de 988m² e em seguida o da embalagem com 620m². Já os o departamento que ocupam menor espaço é o Lixamento com área de 240m² e em seguida o Polimento com 100m².

É importante ressaltar que o valor do aluguel destinado ao departamento da Administração não foi contabilizado como custo e sim como despesas administrativas.

#### 4.3.2.5 Manutenção e reparos e outros CIF

Foram levantados todos os custos com manutenção e reparos e outros CIF da empresa, que representam todos os demais pequenos custos na fabricação dos produtos e distribuídos devidamente em cada departamento.

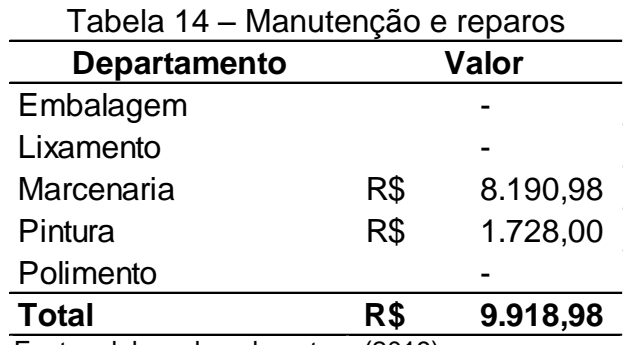

Fonte: elaborada pela autora (2019).

Na Tabela 15 é possível identificar os custos indiretos totais por departamento. Observa-se que o departamento que apresenta maior custo indireto é o departamento da Marcenaria, correspondente a 47,84% do total dos CIF.

|                  | $15 - 10a$ Custos indifferent |                 |                   |                                                     |                  |                  |  |  |  |  |  |
|------------------|-------------------------------|-----------------|-------------------|-----------------------------------------------------|------------------|------------------|--|--|--|--|--|
| Departamento     | <b>Embalagem</b>              | Lixamento       | <b>Marcenaria</b> | Pintura                                             | <b>Polimento</b> | <b>Total CIF</b> |  |  |  |  |  |
| Mão de obra      | R\$ 11.741.85                 | R\$ 11.741.85   | R\$               | 11.741.85 R\$ 11.741.85 R\$ 11.741.85 R\$ 58.709.27 |                  |                  |  |  |  |  |  |
| Depreciação      | R\$ 4.293.20                  | 4.893.20<br>R\$ | 62.710.86<br>R\$  | R\$ 18,693,20                                       | R\$<br>4.844.40  | R\$ 95.434.86    |  |  |  |  |  |
| Energia elétrica | R\$ 2.032.78                  | R\$ 10.163.90   | 30.491.70<br>R\$  | 6.098.34<br>R\$                                     | R\$ 16,939.83    | R\$ 65.726.55    |  |  |  |  |  |
| Aluguel          | R\$ 18,603.00                 | R\$ 7.199.40    | R\$<br>29.640.00  | R\$ 10,202,40                                       | 2.995.20<br>R\$  | R\$ 68,640,00    |  |  |  |  |  |
| Manut. e reparos |                               |                 | R\$<br>8.190.98   | R\$<br>1.728.00                                     |                  | 9.918,98<br>R\$  |  |  |  |  |  |
| <b>Total CIF</b> | R\$ 36,670.83                 | R\$ 33,998.35   | R\$ 142,775.40    | 48.463.79<br>R\$                                    | R\$ 36,521,29    | R\$ 298,429.66   |  |  |  |  |  |
| $%$ CIF          | 12.29%                        | 11.39%          | 47.84%            | 16.24%                                              | 12.24%           | 100.00%          |  |  |  |  |  |

Tabela 15 – Total custos indiretos

Fonte: elaborada pela autora (2019).

De acordo com a Tabela 15, foi possível identificar quanto cada departamento absorveu de custos indiretos no ano de 2018, sendo assim, a Embalagem absorveu 12,29%, o Lixamento 11,39%, a Marcenaria 47,84%, a Pintura 16,24% e o Polimento 12,24%. Os mesmos percentuais também estão representados no gráfico da Figura 11.

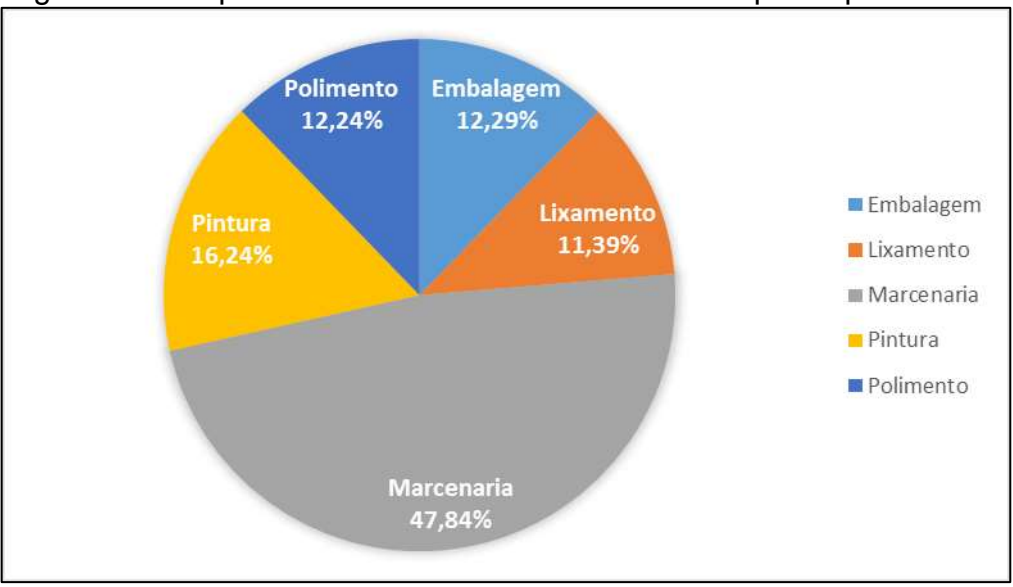

Figura 11 – Representatividade dos custos indiretos por departamento

Fonte: elaborada pela autora (2019).

Para obter o custo por minuto da mão de obra de cada produto, foi feito uma média dos minutos trabalhados no ano de 2018, descontando férias, finais de semanas, feriados e faltas justificadas com atestados (Tabela 3) e depois multiplicando pelo número de colaboradores que trabalham em cada setor, totalizando os minutos trabalhados no ano em cada departamento.

A Tabela 16, divide o custo indireto total pelo número de minutos trabalhados no ano, assim foi possível obter o custo indireto por departamento em minutos trabalhados.

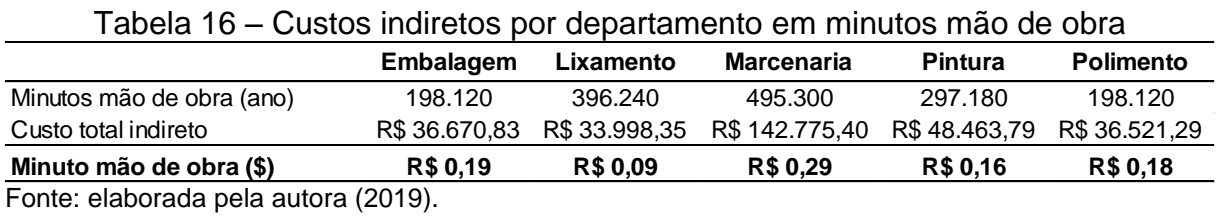

Identificando o custo por minuto, conforme a Tabela 16 e os minutos utilizados na produção por departamento, conforme a Tabela 5, foi possível identificar o custo indireto de cada produto, conforme a Tabela 17.

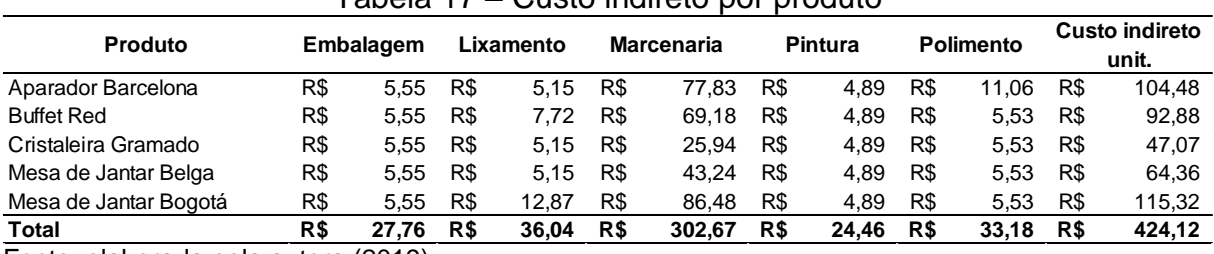

Tabela 17 – Custo indireto por produto

Fonte: elaborada pela autora (2019).

Observa-se na Tabela 17, que o produto que apresenta maior custo indireto para a empresa é a mesa de jantar Bogotá, gerando custo total de R\$ 115,32, já o produto que apresenta menor custo é a cristaleira Gramado, gerando custo total de R\$ 47,07.

#### **4.3.3Custo total dos produtos**

Através do total dos custos diretos da Tabela 7 e do total dos custos indiretos da Tabela 17, identificou-se o custo total de cada produto, apresentados na Tabela 18.

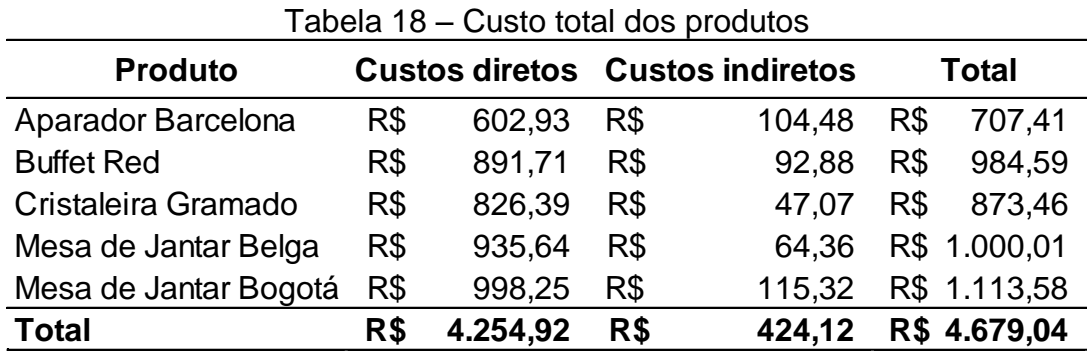

Fonte: elaborada pela autora (2019).

Observando a Tabela 18, é possível identificar os produtos mais custosos e menos custosos para a empresa, sendo que, a Mesa de Jantar Bogotá é o produto mais custoso, apresentando um custo de R\$ 1.113,58 e o Aparador Barcelona o menos custoso, apresentando um custo de R\$ 707,41.

#### **4.3.4Despesas**

Além dos custos, também foi feito o levantamento de todas as despesas fixas e variáveis administrativas e com vendas da empresa. O valor utilizado foi referente a todas as despesas de 2018, aplicando o percentual de 12,86% que é referente ao faturamento do ano de 2018 dos produtos estudados, também foi possível identificar o percentual das despesas sobre o faturamento, conforme a Tabela 19 e a Tabela 20.

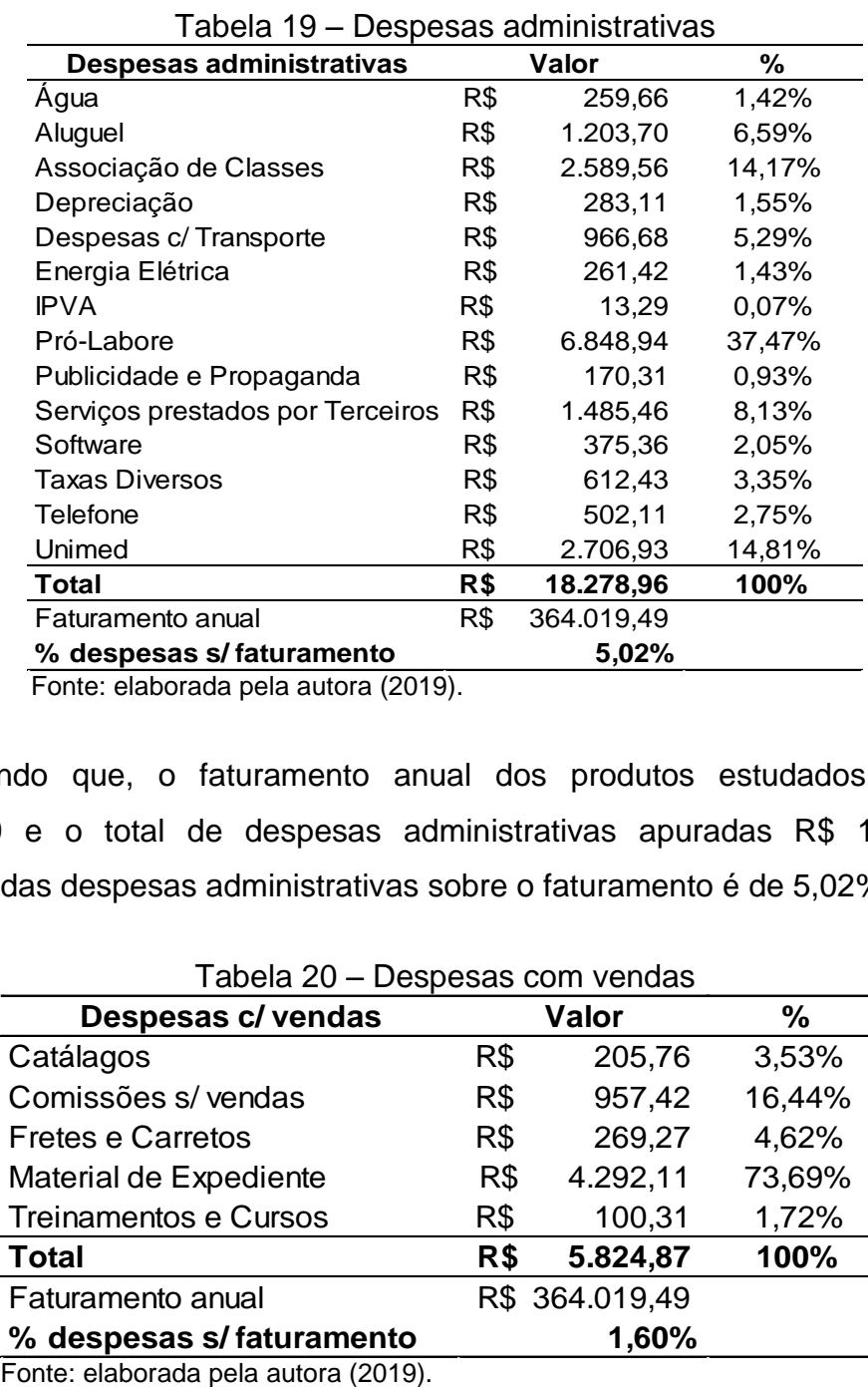

Fonte: elaborada pela autora (2019).

Sendo que, o faturamento anual dos produtos estudados foi de R\$ 364.019,49 e o total de despesas administrativas apuradas R\$ 18.278,96, o percentual das despesas administrativas sobre o faturamento é de 5,02%.

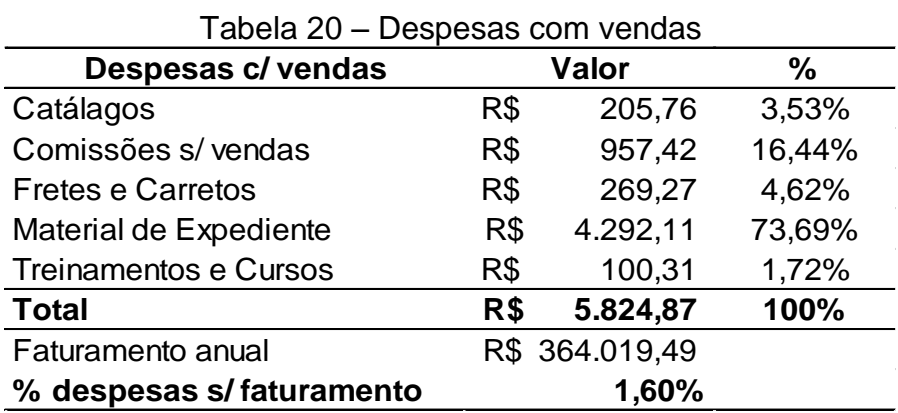

Sendo que, o faturamento anual dos produtos estudados foi de R\$ 364.019,49 e o total de despesas com vendas apuradas de R\$ 5.824,87 o percentual das despesas com vendas sobre o faturamento é de 1,60%.

#### **4.3.5Determinação do preço de venda**

Após calcular todos os custos diretos e indiretos e chegar ao custo total dos produtos, foi aplicado o cálculo do *Mark-up* divisor, índice que deve cobrir todas as despesas, impostos e o lucro desejado pelos sócios que é de 20%.

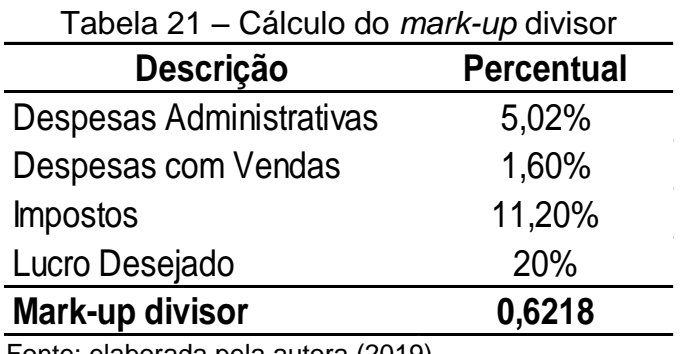

Fonte: elaborada pela autora (2019).

Obtendo o índice do *Mark-up* foi possível calcular o preço de venda proposto, aplicando sobre o total dos custos.

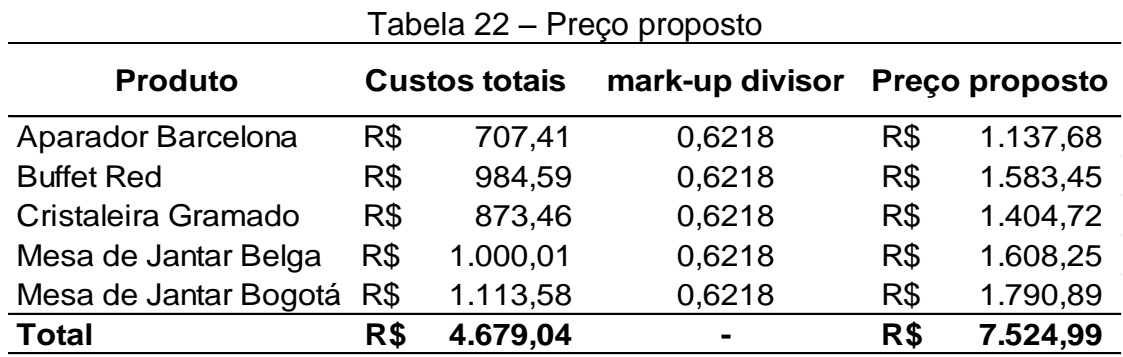

Fonte: elaborada pela autora (2019).

Através do *Mark-up* foi possível obter uma proposta de preço de venda de cada produto, considerando todas as despesas administrativas, despesas com vendas, os impostos e o lucro almejado pelos sócios de 20%.

#### 4.3.5.1 Margem de contribuição e preço praticado

Através dos custos variáveis e do preço de venda praticado pela empresa foi possível calcular a margem de contribuição unitária de cada produto. Os preços de venda praticados estão informados na Tabela 23.

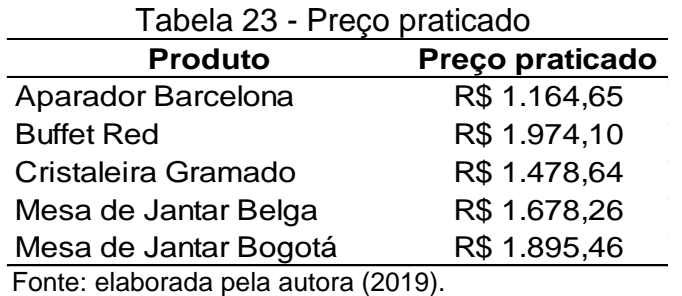

Na Tabela 24, com base nas vendas do ano de 2018, período do estudo, foi possível calcular a margem de contribuição unitária e total de cada produto em valor e em percentual.

| <b>Produto</b>       |     | Aparador         |     | <b>Buffet Red</b> |     | <b>Cristaleira</b> |     |              |     | Mesa de Jantar Mesa de Jantar |  |
|----------------------|-----|------------------|-----|-------------------|-----|--------------------|-----|--------------|-----|-------------------------------|--|
|                      |     | <b>Barcelona</b> |     |                   |     | Gramado            |     | <b>Belga</b> |     | Bogotá                        |  |
| Preco de venda unit. | R\$ | 1.164.65         | R\$ | 1.974,10          | R\$ | 1.478.64           | R\$ | 1.678.26     | R\$ | 1.895.46                      |  |
| Custo direto unit.   | R\$ | 602,93           | R\$ | 891.71            | R\$ | 826.39             | R\$ | 935.64       | R\$ | 998,25                        |  |
| MC unit.             | R\$ | 561,72           | R\$ | 1.082,39          | R\$ | 652.25             | R\$ | 742.62       | R\$ | 897,21                        |  |
| $MC$ unit. $(\%)$    |     | 48,23%           |     | 54,83%            |     | 44,11%             |     | 44,25%       |     | 47,33%                        |  |
| Unidades vendidas    |     | 35               |     | 26                |     | 22                 |     | 41           |     | 90                            |  |
| Preco venda total    |     | R\$40.762,75     |     | R\$ 51.326,60     |     | R\$ 32.530,08      | R\$ | 68.808,66    |     | R\$ 170.591,40                |  |
| Custo direto total   |     | R\$ 21.102,40    |     | R\$ 23.184,37     |     | R\$ 18.180,59      | R\$ | 38.361,42    | R\$ | 89.842,86                     |  |
| <b>MC.</b> total     |     | R\$ 19.660,35    |     | R\$ 28.142,23     |     | R\$ 14.349,49      | R\$ | 30.447,24    | R\$ | 80.748,54                     |  |
| $MC$ total $(\%)$    |     | 48,23%           |     | 54,83%            |     | 44,11%             |     | 44,25%       |     | 47,33%                        |  |
|                      |     |                  |     |                   |     |                    |     |              |     |                               |  |

Tabela 24 – Margem de contribuição preço praticado

Fonte: elaborada pela autora (2019).

Em análise a Tabela 24, é possível identificar os produtos que apresentam maior e menor margem de contribuição. O Buffet Red é o produto que apresenta maior margem de contribuição, 54,83%, já a Cristaleira Gramado apresenta a menor margem de contribuição, 44,11%. Pode-se verificar também que os preços praticados pela empresa, conseguem em sua totalidade cobrir todos os custos, despesas e ainda obter o lucro almejado pelos sócios da empresa, de 20%.

Na Tabela 25, com base nas vendas de 2018 e o preço de venda proposto pelo estudo, foi possível calcular a margem de contribuição unitária e total de cada produto em valor e em percentual.

| <b>Produto</b>       |     | Aparador         |     | <b>Buffet Red</b> |     | <b>Cristaleira</b> |              | Mesa de Jantar |        | Mesa de Jantar |
|----------------------|-----|------------------|-----|-------------------|-----|--------------------|--------------|----------------|--------|----------------|
|                      |     | <b>Barcelona</b> |     |                   |     | Gramado            | <b>Belga</b> |                | Bogotá |                |
| Preço proposto unit. | R\$ | 1.137,68         | R\$ | 1.583,45          | R\$ | 1.404,72           | R\$          | 1.608,25       | R\$    | 1.790,89       |
| Custo direto unit.   | R\$ | 602,93           | R\$ | 891,71            | R\$ | 826.39             | R\$          | 935.64         | R\$    | 998,25         |
| MC unit.             | R\$ | 534,75           | R\$ | 691,74            | R\$ | 578,33             | R\$          | 672,60         | R\$    | 792,64         |
| $MC$ unit. $(\%)$    |     | 47,00%           |     | 43,69%<br>41,17%  |     | 41,82%             |              | 44.26%         |        |                |
| Unidades vendidas    |     | 35               |     | 26                |     | 22                 |              | 41             |        | 90             |
| Preço proposto total | R\$ | 39.818,82        | R\$ | 41.169.60         | R\$ | 30.903,93          | R\$          | 65.938,06      | R\$    | 161.180,46     |
| Custo direto total   | R\$ | 21.102.40        | R\$ | 23.184.37         | R\$ | 18.180.59          | R\$          | 38.361,42      | R\$    | 89.842,86      |
| <b>MC.</b> total     | R\$ | 18.716.42        | R\$ | 17.985,22         | R\$ | 12.723,34          | R\$          | 27.576,64      | R\$    | 71.337,60      |
| MC total (%)         |     | 47,00%           |     | 43,69%            |     | 41,17%             |              | 41,82%         |        | 44,26%         |

Tabela 25 – Margem de contribuição de preço proposto

Fonte: elaborada pela autora (2019).

Analisando a margem de contribuição do preço praticado apresentada na Tabela 24 e do preço proposto apresentado na Tabela 25, nota-se que o preço praticado apresenta margem de contribuição maior em relação ao preço proposto, o que significa que o preço praticado está gerando mais lucro para a empresa.

| I abela 26 – Preço praticado         |                 |              |
|--------------------------------------|-----------------|--------------|
| <b>Produto</b>                       | Preço praticado | Lucro $(\%)$ |
| Aparador Barcelona                   | R\$ 1.164,65    | 22,37%       |
| <b>Buffet Red</b>                    | R\$ 1.974,10    | 44,67%       |
| Cristaleira Gramado                  | R\$ 1.478,64    | 25,26%       |
| Mesa de Jantar Belga                 | R\$ 1.678,26    | 24,35%       |
| Mesa de Jantar Bogotá                | R\$ 1.895,46    | 25,84%       |
| Eanta: algharado palo quitaro (2010) |                 |              |

Tabela 26 – Preço praticado

Fonte: elaborada pela autora (2019).

Nota-se na Tabela 26 que a empresa está obtendo um lucro superior ao desejado, que é de 20%, pois todos os preços praticados estão acima do preço proposto. No Aparador Barcelona o lucro que a empresa obtém é de 22,37%, no Buffet Red é de 44,67%, na Cristaleira Gramado é de 25,26%, na Mesa de Jantar Belga 24,35% e na Mesa de Jantar Bogotá 25,84%.

4.3.5.2 Análise entre o preço praticado e o preço proposto

Em análise comparativa entre os resultados do preço de venda praticado pela empresa e o preço proposto pelo estudo, entende-se que a escolha do método de precificação de produto impacta diretamente o faturamento e resultado de uma empresa. No estudo, o método utilizado foi o método de custeio por absorção, o qual

consiste em alocar todos os custos (diretos, indiretos, fixos e variáveis) aos produtos.

Pode-se observar que os preços praticados pela empresa em estudo, conseguem em sua totalidade cobrir todos os custos e despesas direcionados a eles e ainda gerar lucro superior ao desejado pelos sócios, de 20%. Na Tabela 27, é possível observar os preços propostos pelo estudo e o preço praticado pela empresa e o percentual de lucro que o preço praticado está gerando além do projetado pelos sócios.

Tabela 27 – Preço proposto x preço praticado **Produto Preço proposto Preço praticado Diferença %** Aparador Barcelona R\$ 1.137,68 R\$ 1.164,65 R\$ 26,97 2,37% Buffet Red R\$ 1.583,45 R\$ 1.974,10 R\$ 390,65 24,67% Cristaleira Gramado R\$ 1.404,72 R\$ 1.478,64 R\$ 73,92 5,26% Mesa de Jantar Belga R\$ 1.608,25 R\$ 1.678,26 R\$ 70,01 4,35% Mesa de Jantar Bogotá R\$ 1.790,89 R\$ 1.895,46 R\$ 104,57 5,84% **Total R\$ 7.524,99 R\$ 8.191,11 R\$ 666,12 -**

Fonte: elaborada pela autora (2019).

O gráfico representado na Figura 12 faz a comparação entre o preço proposto e o preço praticado pela empresa.

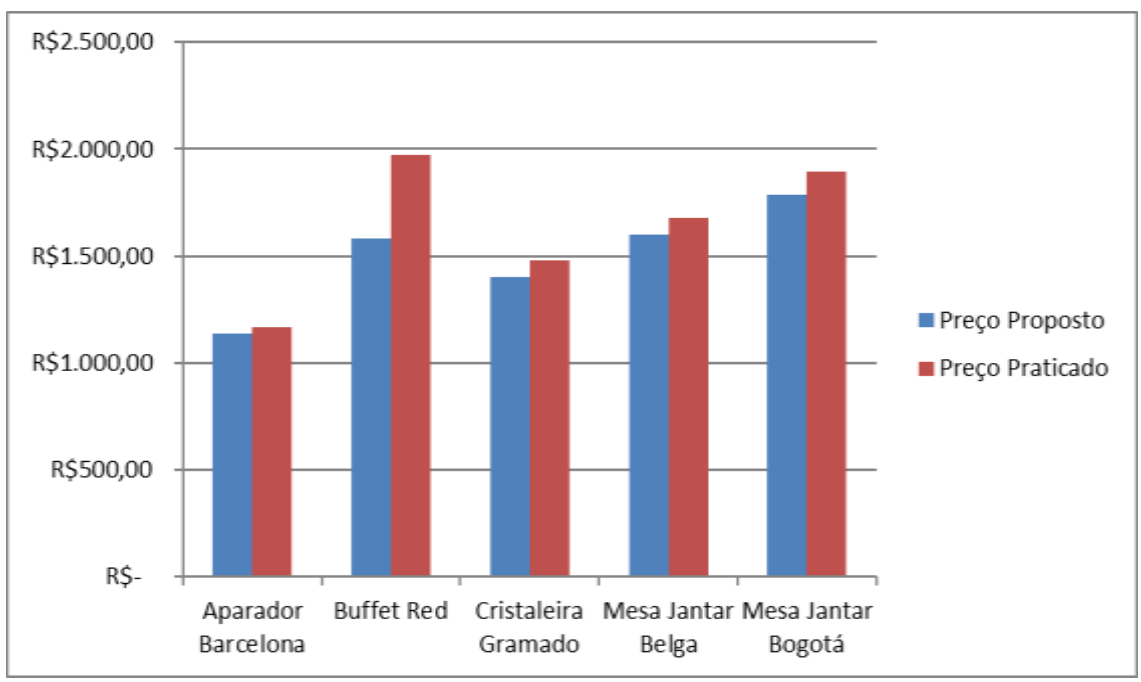

Figura 12 – Gráfico preço proposto x preço praticado

Fonte: elaborada pela autora (2019).

De acordo com a Tabela 27 e a Figura 12, nota-se o produto que gerou mais lucratividade para a empresa foi o *Buffet Red*, com um percentual de 24,67% acima do desejado pelos sócios, sendo assim, é necessário que a empresa reveja os custos desse produto, para não impactar a sua demanda no mercado.

É necessário enfatizar que conforme o volume de vendas de determinado produto aumenta, a margem de lucro pode diminuir para que a empresa possa vender mais e assim ganhar pela quantidade vendida. Porém o administrador deve fazer uma boa análise e verificar se a negociação é viável ou não para a empresa.

## **5 CONCLUSÃO**

No cenário atual, com o mercado exigente e competidor, o qual obriga um controle gerencial ainda maior nas organizações, a contabilidade de custos tornouse uma ferramenta fundamental para a gestão, análise dos custos, melhorias de processos, análise de investimentos, formação do preço de venda e para a tomada de decisões. Em relação à formação do preço de venda, é imprescindível que se apure os custos de forma correta, pois esta é a base que irá subsidiar as informações para os gestores na administração da empresa.

O estudo possibilitou para a empresa estudada uma visualização de forma mais ampla e clara de todos os seus custos e despesas, no qual foram obtidas bases sólidas de formação de preço de venda, o qual confirmou que a empresa está utilizando um modelo de precificação confiável.

O presente estudo tem como objetivo analisar o preço de venda dos produtos em uma indústria moveleira de pequeno porte da Serra Gaúcha, calculando os custos pelo método de custeio mais viável pela empresa, no qual foi determinado o método de custeio por absorção. Para isso, foram explicadas as terminologias básicas de custos, os métodos de custeio, formação de preço de venda e alguns dos principais índices de lucratividade.

Foram selecionados para o estudo os 5 produtos mais vendidos pela empresa no ano de 2018, o qual representam 12,86% do faturamento do ano, dentro do total de 120 produtos ativos que a empresa possui. Após a seleção dos produtos foram coletadas informações na empresa, realizando visitas para conhecimento do processo de produção e entrevistas com os proprietários e funcionários para melhor definir os custos e as despesas dos produtos.

Após a coleta de todas as informações necessárias para o estudo, estudouse como definir os custos diretos e indiretos, qual o melhor critério de rateio para os custos indiretos, separação das despesas e ainda índices de análises entre o preço de venda proposto pelo estudo e o preço de venda praticado pela empresa.

Para os custos diretos, foram definidos os custos apropriados diretamente aos produtos, neste caso: a mão de obra dos colaboradores da produção, a matéria prima para a fabricação dos produtos (madeiras e derivados e tintas e derivados) e a embalagem para a entrega dos mesmos até o cliente.

Já os custos indiretos, foram definidos os custos que não possuem ligação direta com um único produto, e sim com vários, neste caso: a mão de obra do supervisor, a depreciação dos maquinários, a energia elétrica, o aluguel e os demais gastos com manutenção e reparos, sendo que cada um desses custos foi distribuído conforme o melhor critério de rateio.

As despesas foram separadas em despesas administrativas e despesas com vendas. Todas as despesas ligadas à administração da empresa foram separadas como despesas administrativas tais como: pró-labore dos sócios, telefone, energia elétrica da administração publicidade e propaganda, entre outras. Como despesas com vendas foram destinadas todas as despesas ligadas a mesma, tais como: catálogos, comissões sobre vendas, treinamentos de representantes, entre outras. O percentual utilizado de despesas foi de 12,86%, proporcional ao percentual do faturamento dos produtos estudados.

Após identificar todos os custos diretos, indiretos e as despesas, foi aplicado o *mark-up* divisor, índice que identifica se o produto está cobrindo todos os seus custos e despesas e identificado o preço de venda proposto pelo estudo. Tendo o preço proposto foi identificada a sua margem de contribuição e foi feito uma análise com o preço proposto pelo estudo e o preço praticado pela empresa.

Após todo o estudo, foi possível identificar que o preço praticado pela empresa é maior do que o preço identificado como proposto no estudo e que o lucro gerado é superior ao desejado pelos sócios. Isso significa que o método de formação de preço de venda que a empresa está utilizando é confiável e está trazendo resultados positivos para a empresa. Porém, mesmo que os preços estejam cobrindo todos os custos e ainda alcançando o lucro superior ao almejado pelos sócios, a empresa deve estar atenta para que o preço praticado esteja dentro do valor de mercado, afim de evitar a perca de clientes.

Dessa forma, comprovou-se que o trabalho atingiu os seus objetivos, tanto específicos como gerais. O método de custeio por absorção proporcionou resultados satisfatórios para a empresa e evidenciou a importância de se ter contabilidade de custos dentro de uma organização. É importante ressaltar que a apresentação dos cálculos, índices e procedimentos de custeios através de planilhas facilitaram o andamento do estudo e ainda possibilitaram comparação entre o preço de venda proposto e o preço de venda praticado.

Não foi possível calcular o preço de venda de todos os produtos que a empresa produz, visto que a mesma possui 120 produtos ativos. Sugere-se calcular o preço de venda de todos os produtos para uma análise gerencial de preço e venda na empresa.

Entre às limitações do estudo, devido ao tempo, não foi possível calcular o preço de venda por outro método além do custeio por absorção. Diante disso, sugere-se que a empresa faço o estudo também pelo método de custeio TDABC, pois entende-se ser um método adequado para esse fim por ser baseado em atividade e tempo.

# **REFERÊNCIAS**

BADO, Cleber; MILANI, Gilberto Elói. **Fundamentos de contabilidade I**. Curitiba: IESDE, 2010.

BAUER, Martin W.; GASKELL, George (Org.). **Pesquisa qualitativa com texto, imagem e som**: um manual prático. 9. ed. Petrópolis, RJ: Vozes, 2011.

BIASIO, Roberto. **Contabilidade de custos para o exame de suficiência do CFC para bacharel em Ciências Contábeis**. São Paulo: EDIPRO Concursos, 2012.

BORNIA, Antonio Cezar. **Análise gerencial de custos**: aplicação em empresas modernas. 3. ed. São Paulo: Atlas, 2010.

BRUNI, Adriano Leal. **A análise contábil e financeira, v. 4**. 3. ed. São Paulo: Atlas, 2014.

\_\_\_\_\_\_; FAMÁ, Rubens. **Gestão de custos e formação de preços**: com aplicações na calculadora HP 12C e Excel. 5. ed. São Paulo: Atlas, 2008.

\_\_\_\_\_\_; \_\_\_\_\_\_. **Gestão de custos e formação de preços**: com aplicações na calculadora HP 12C e Excel. 6. ed. São Paulo: Atlas, 2012.

CHAGAS, Gilson. **Contabilidade geral simplificada**: demonstrações financeiras após alterações na lei das sas e as sociedades empresariais à luz do novo código civil. 3. São Paulo: Saraiva, 2013.

COOPER, R.; KAPLAN, R. S. **How cost accounting systematically distorts product costs**. Boston: Harvard Business SchoolsPres, 1987.

CREPALDI, Silvio Aparecido. **Curso básico de contabilidade de custos**. 5. ed. São Paulo: Atlas, 2010.

CRUZ, June Alisson Westarb. **Gestão de custos**: perspectivas e funcionalidades. Curitiba: Ibpex, 2011.

DUBOIS, Alexy; KULPA, Luciana; SOUZA, Luiz Eurico. **Gestão de custos e formação de preços**: conceitos, modelos e instrumentos: abordagem do capital de giro e da margem de competitividade. 3. ed. São Paulo: Atlas, 2009.

DUTRA, R. G. **Custos**: uma abordagem prática. 5. ed. São Paulo: Atlas, 2003.

GIL, Antonio Carlos. **Como elaborar projetos de pesquisa**. 4. ed. São Paulo: Atlas, 2010.

GITMAN, Lawrence Jeffrey. **Princípios de administração financeira**. 2. ed. Porto Alegre: Bookman, 2006.

GRECO, Alvísio Lahorgue; AREND, Lauro Roberto; GARTNER, Günther. **Contabilidade**: teoria e prática básicas. 3. ed. São Paulo: Saraiva, 2011. HORNGREN, T.; SUNDEM, G.; STRATTON, W. **Contabilidade gerencia**l. São Paulo: Prentice Hal, 2004.

IZIDORO, Cleyton. **Contabilidade de custos**. São Paulo: Pearson Education do Brasil, 2016.

JIAMBALVO, James. **Contabilidade gerencial**. 3. ed. Rio de Janeiro: LTC, 2009.

JUNIOR, J. H.; BEGALLI, G. A. **Elaboração e análise das demonstrações financeiras**. 5. ed. São Paulo: Atlas, 2015.

KÖCHE, José Carlos. **Fundamentos de metodologia científica**: teoria da ciência e iniciação à pesquisa. 32. ed. Petrópolis, RJ: Vozes, 2013.

LAKATOS, Eva Maria; MARCONI, Marina de Andrade. **Fundamentos de metodologia científica**. 6. ed. São Paulo: Atlas, 2005.

LEONE, George Sebastião Guerra. **Custos**: planejamento, implantação e controle. 3. ed. São Paulo: Atlas, 2012.

LINS, Luiz Dos Santos. **Fundamentos e análise das demonstrações contábeis**: uma abordagem interativa. São Paulo: Atlas, 2012.

MARION, José Carlos. **Contabilidade básica**. 10. ed. São Paulo: Atlas, 2009.

MARTINS, Eliseu. **Contabilidade de custos**. 6. ed. São Paulo: Atlas, 1998.

\_\_\_\_\_\_. **Contabilidade de custos**. 8. ed. São Paulo: Atlas, 2001.

\_\_\_\_\_\_. **Contabilidade de custos.** 9. ed. São Paulo: Atlas, 2003.

\_\_\_\_\_\_. **Contabilidade de custos.** 10. ed. 1. v. São Paulo: Atlas, 2010.

MATARAZZO, Dante C. **Análise financeira de balanços**. 2. ed. São Paulo: Atlas, 1993.

MATTAR, FauzeNajib. **Pesquisa de marketing**. 4. ed. compacta. São Paulo: Atlas, 2007.

MEGLIORINI, Evandir. **Custos**: análise e gestão. 3. ed. São Paulo: Pearson, 2012.

MELO, Moisés; BARBOSA, Sergio. **Demonstrações contábeis da teoria à prática**. Rio de Janeiro: Freitas Bastos, 2018.

NAKAGAWA, Masayuki. **ABC**: custeio baseado em atividades. São Paulo: Atlas, 1994.

PADOVEZE, Clóvis Luís. **Contabilidade de custos**: teoria, prática, integração com sistemas de informações (ERP). São Paulo: Cengage Learning, 2013.

\_\_\_\_\_\_. **Curso básico gerencial de custos**. 2. ed. São Paulo: Pioneira Thomson Learning, 2006.

\_\_\_\_\_\_. **Contabilidade geral**: facilitada. Rio de Janeiro Método, 2017.

\_\_\_\_\_\_. **Curso básico gerencial de custos**. São Paulo: Thomson, 2003.

RIBEIRO, Osni Moura. **Contabilidade geral fácil**. 9. ed. São Paulo: Saraiva, 2013.

ROCHA, Welington; MARTINS, Eliseu. **Métodos de custeio comparados**: custos e margens analisados sob diferentes perspectivas. 2. ed. São Paulo: Atlas, 2015.

SÁ, Antônio Lopes de. **História geral e das doutrinas da contabilidade**. São Paulo: Atlas, 1997.

SILVA, Ernani João; GARBRECHT, Guilherme Teodoro. **Custos empresariais**: uma visão sistêmica do processo de gestão de uma empresa. Curitiba: Intersaberes, 2016. (Série Gestão Financeira).

SOUZA, Alceu; CLEMENTE, Ademir. **Gestão de custos**: aplicações operacionais e estratégicas: exercícios resolvidos e propostos com utilização do excel. 2. ed. São Paulo: Atlas, 2011.

TOCANTINS, Sandra. **Custo e preço de venda na prestação de serviços**. 2017. Disponível em: http://www.sebrae.com.br/sites/PortalSebrae/ufs/ap/artigos/custos-epreco-de-venda-na-prestacao-deservicos,b6c6164ce51b9410VgnVCM1000003b74010aRCRD. Acesso em: 02 abr. 2018.

VANDERBECK, Edward J. **Contabilidade de custos**. 11. ed. São Paulo: Pioneira, 2001.

WERNKE, Rodney. **Gestão de custos**: uma abordagem prática. 2. ed. São Paulo: Atlas, 2004.

# **APÊNDICE A – MATERIAIS DIRETOS APARADOR BARCELONA**

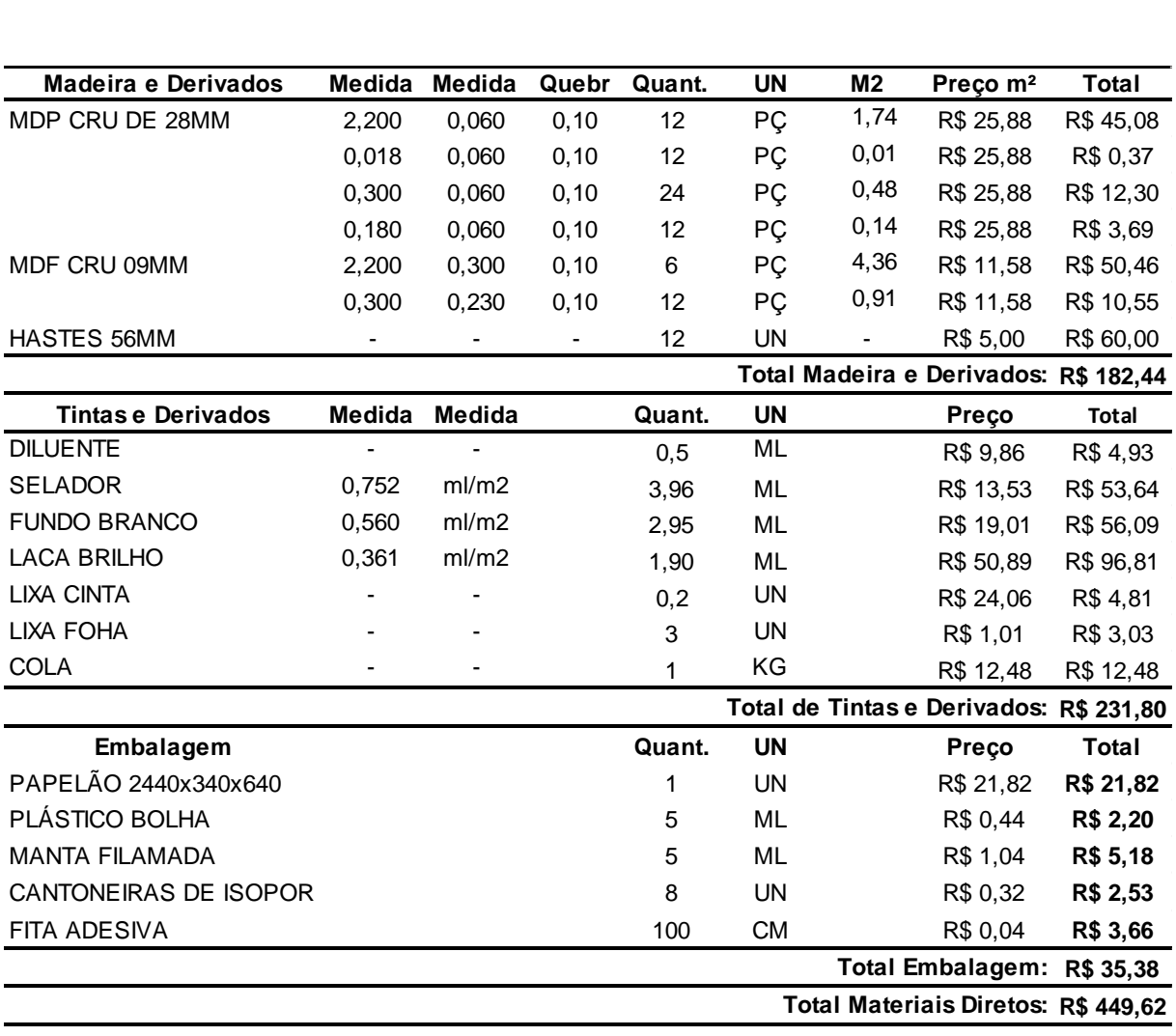

67

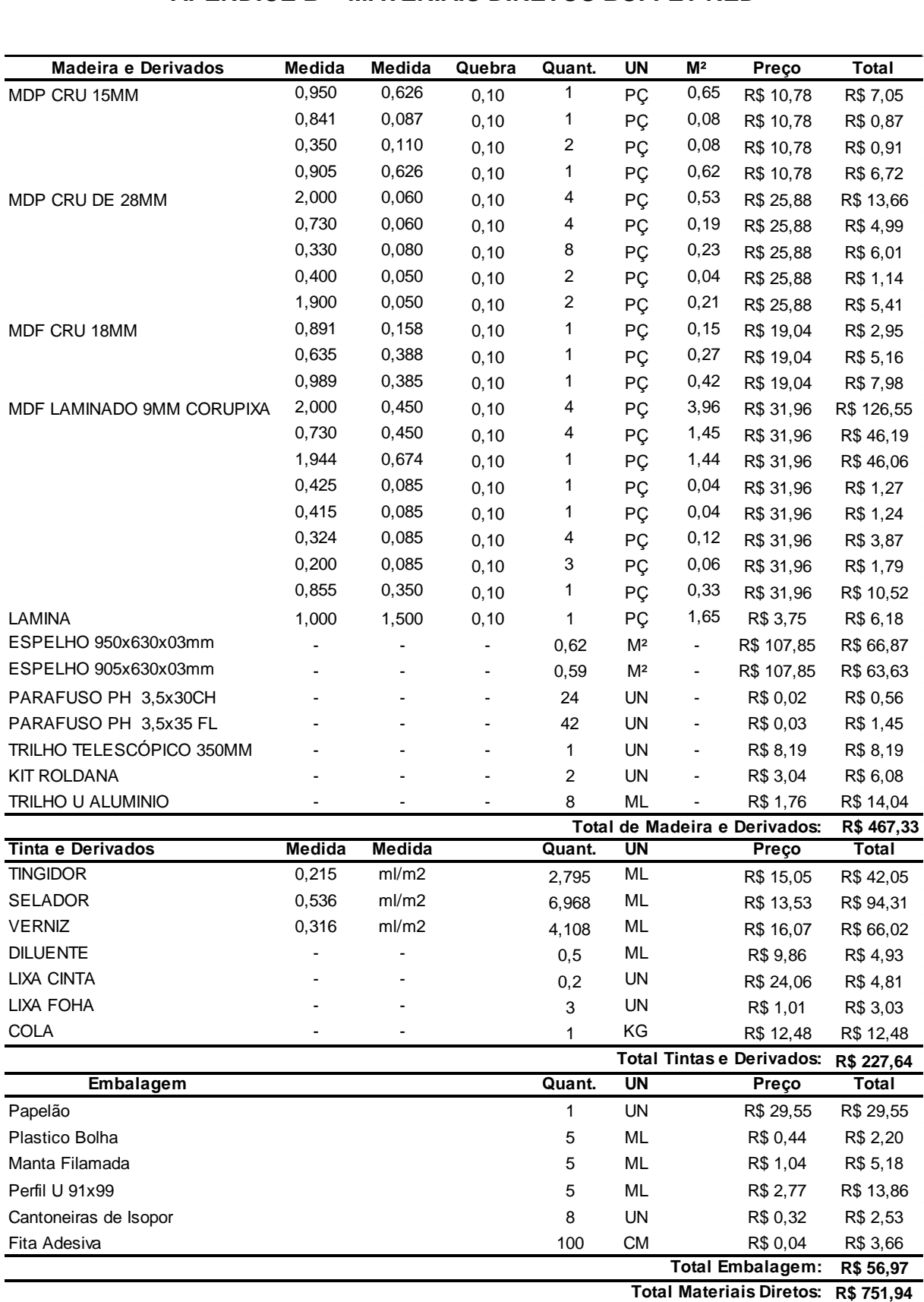

# **APÊNDICE B – MATERIAIS DIRETOS BUFFET RED**

# **APÊNDICE C – MATERIAIS DIRETOS CRISTALEIRA GRAMADO**

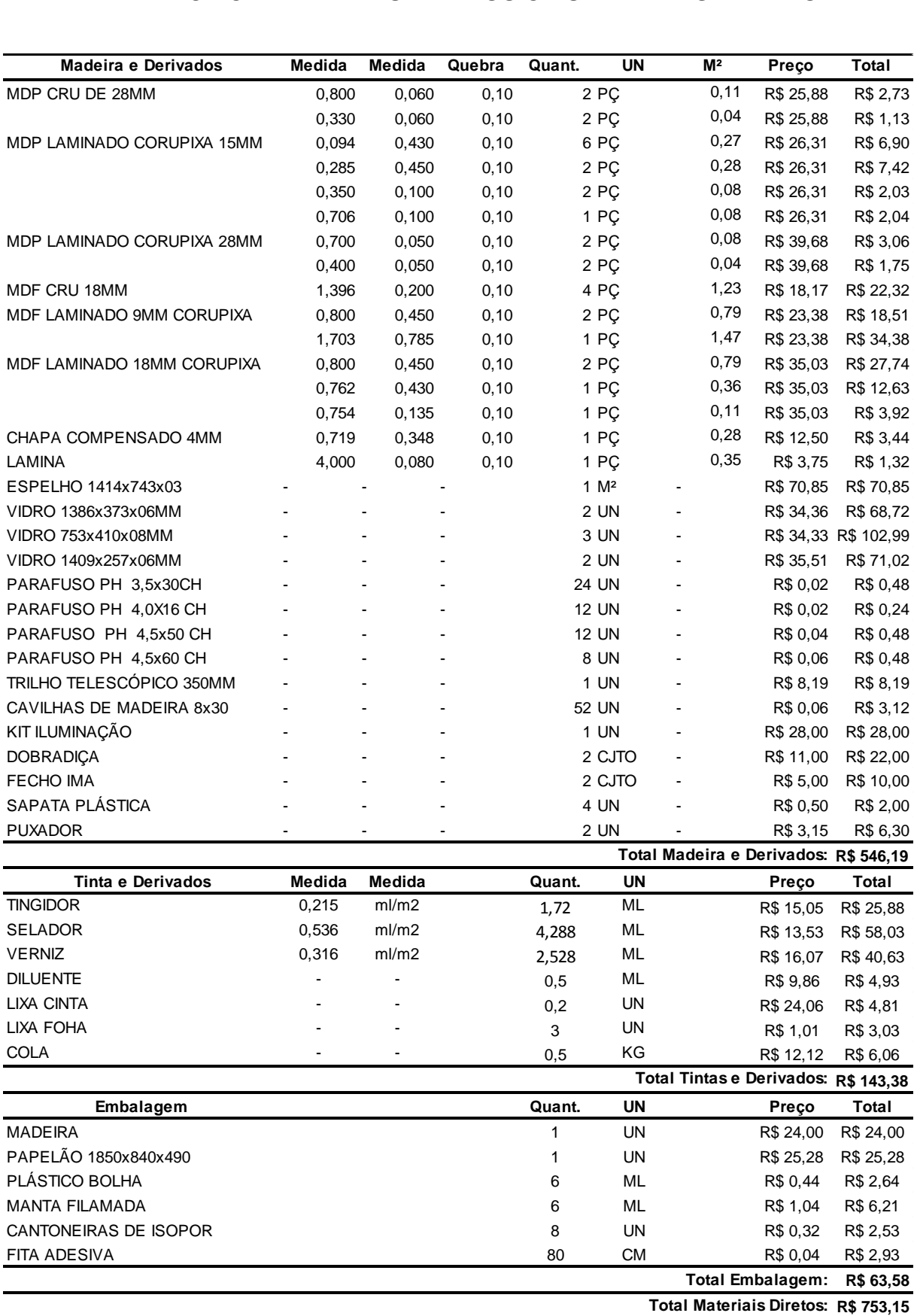

# **APÊNDICE D – MATERIAIS DIRETOS MESA BELGA**

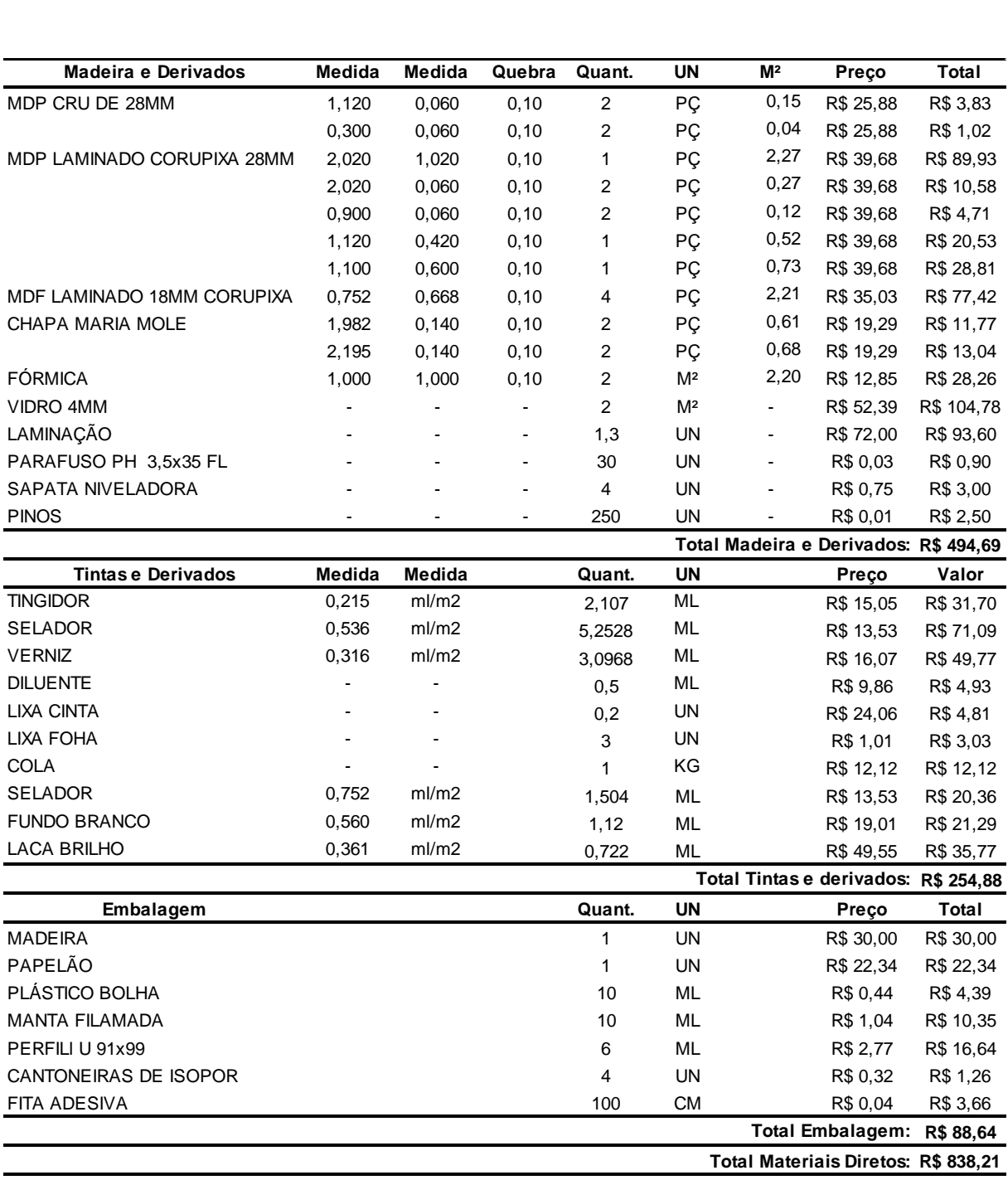

# **APÊNDICE E – MATERIAIS DIRETOS MESA BOGOTÁ**

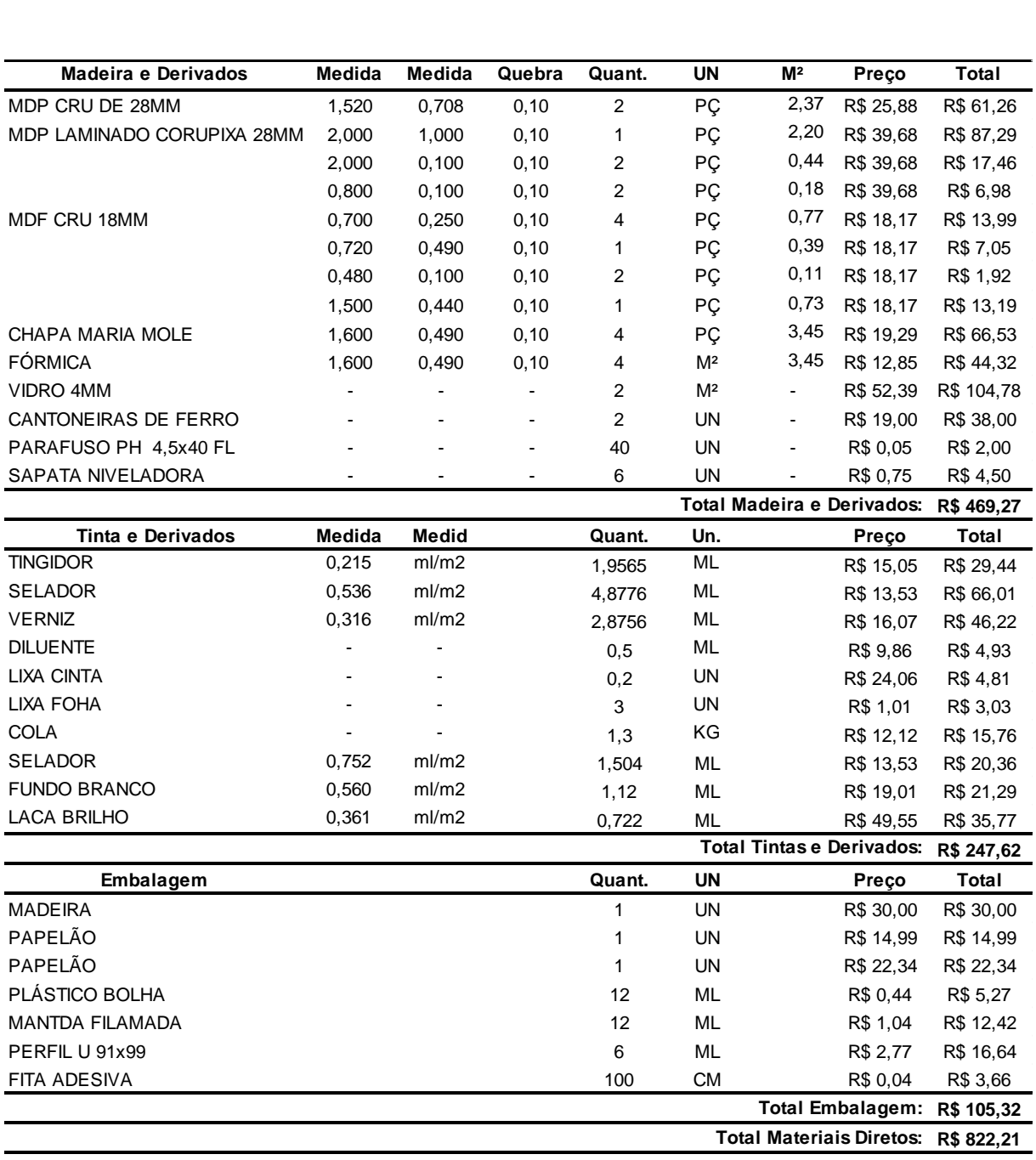

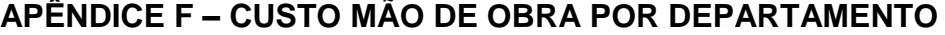

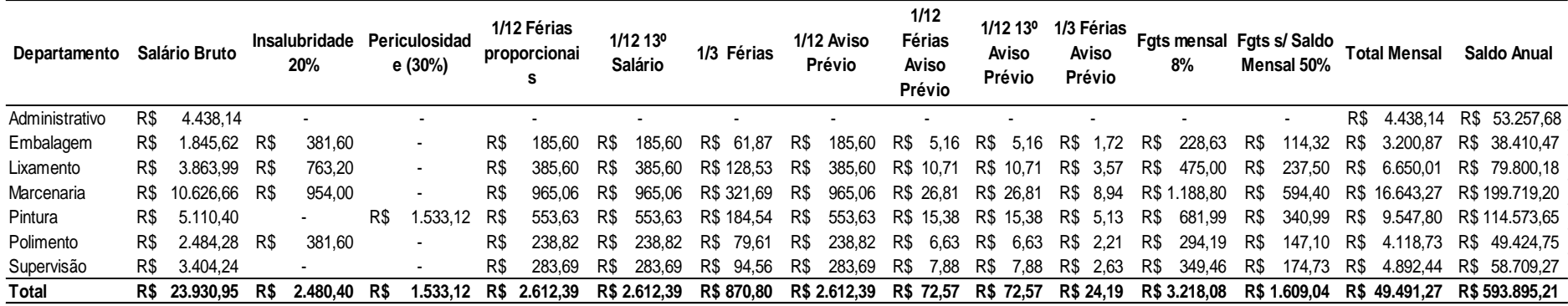